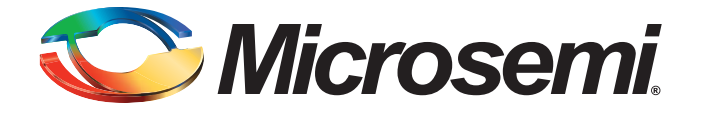

# **Table of Contents - All Macros**

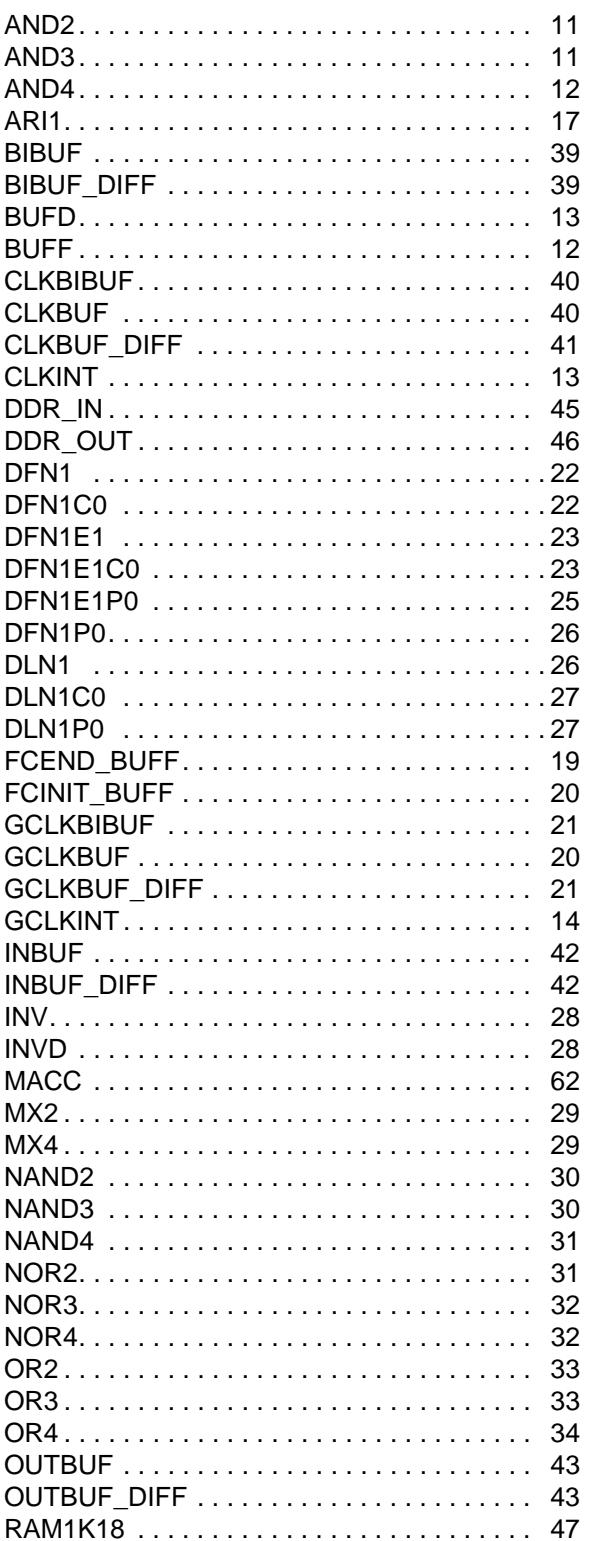

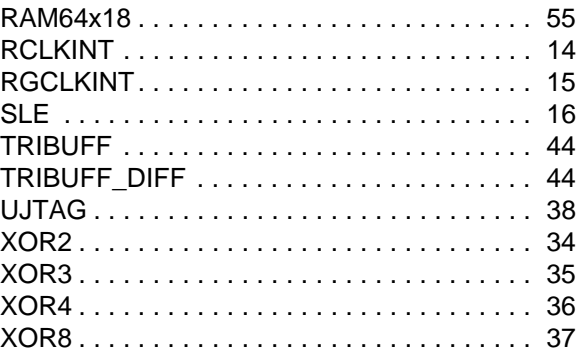

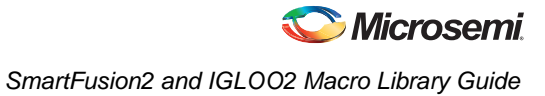

# **Table of Contents - Combinatorial Logic**

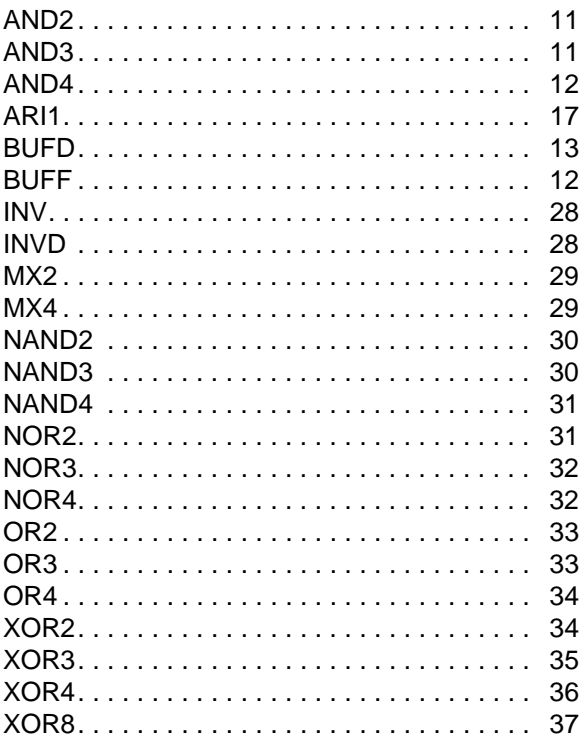

# **Table of Contents - Sequential Logic**

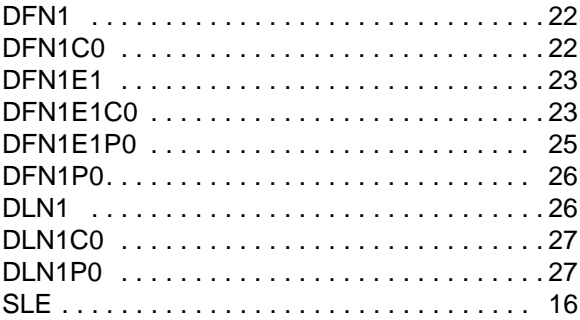

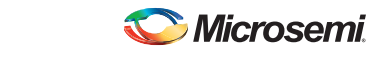

# **Table of Contents - RAM Blocks**

[RAM1K18 . . . . . . . . . . . . . . . . . . . . . . . . . . . 47](#page-46-0) [RAM64x18. . . . . . . . . . . . . . . . . . . . . . . . . . . 55](#page-54-0)

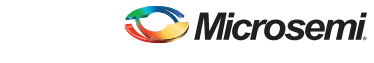

# **Table of Contents - Math Blocks**

[MACC . . . . . . . . . . . . . . . . . . . . . . . . . . . . . . 62](#page-61-0)

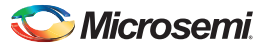

# **Table of Contents - I/Os**

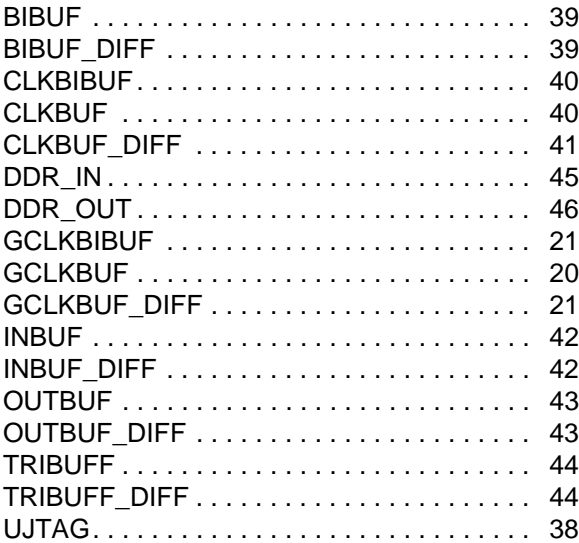

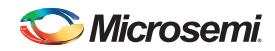

# **Table of Contents - Clocking**

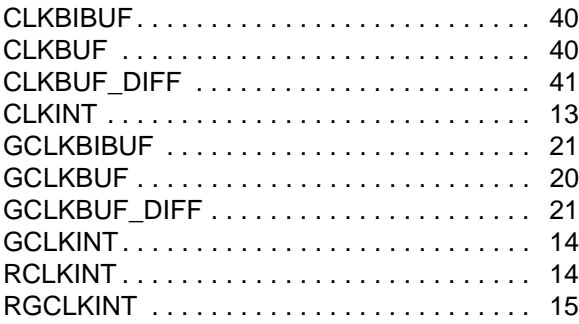

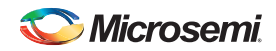

# **Table of Contents - Special**

[FCEND\\_BUFF. . . . . . . . . . . . . . . . . . . . . . . . 19](#page-18-0) [FCINIT\\_BUFF . . . . . . . . . . . . . . . . . . . . . . . . 20](#page-19-0)

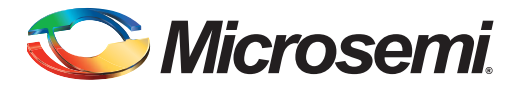

# **Introduction**

This macro library guide supports the SmartFusion2 and IGLOO2 families. See the Microsemi website for macro guides for other families.

This guide follows a naming convention for sequential macros that is unambiguous and extensible, making it possible to understand the function of the macros by their name alone.

The first two mandatory characters of the macro name will indicate the basic macro function:

- DF D-type flip-flop
- DL D-type latch

The next mandatory character indicates the output polarity:

- I output inverted (QN with bubble)
- N output non-inverted (Q without bubble)

The next mandatory number indicates the polarity of the clock or gate:

- 1 rising edge triggered flip-flop or transparent high latch (non-bubbled)
- 0 falling edge triggered flip-flop or transparent low latch (bubbled)

The next two optional characters indicate the polarity of the Enable pin, if present:

- E0 active low enable (bubbled)
- E1 active high enable (non-bubbled)

The next two optional characters indicate the polarity of the asynchronous Preset pin, if present:

- P0 active low asynchronous preset (bubbled)
- P1 active high asynchronous preset (non-bubbled)

The next two optional characters indicate the polarity of the asynchronous Clear pin, if present:

- C0 active low asynchronous clear (bubbled)
- C1 active high asynchronous clear (non-bubbled)

All sequential and combinatorial macros (except MX4 and XOR8) use one logic element in the SmartFusion2 and IGLOO2 families.

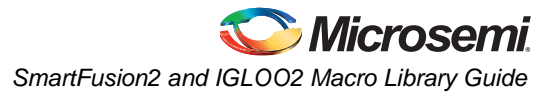

### <span id="page-10-0"></span>**AND2**

2-Input AND

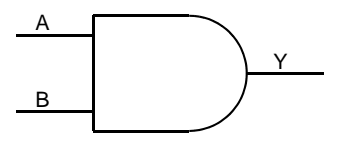

#### *Figure 1 •* **AND2**

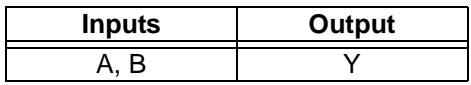

### *Truth Table*

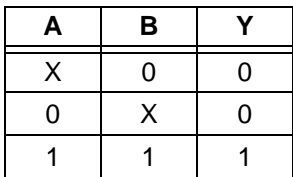

### <span id="page-10-1"></span>**AND3**

3-Input AND

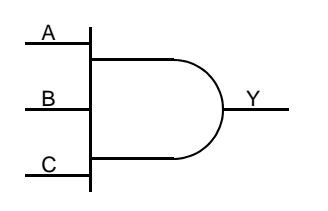

*Figure 2 •* **AND3**

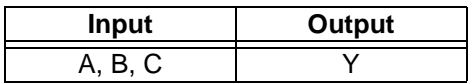

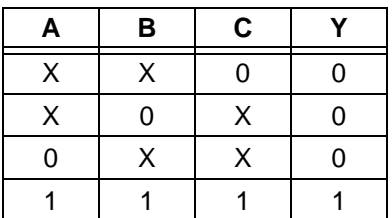

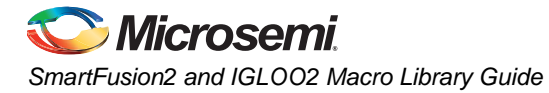

# <span id="page-11-0"></span>**AND4**

4-Input AND

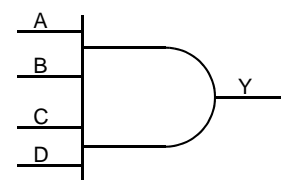

*Figure 3 •* **AND4**

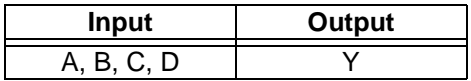

### *Truth Table*

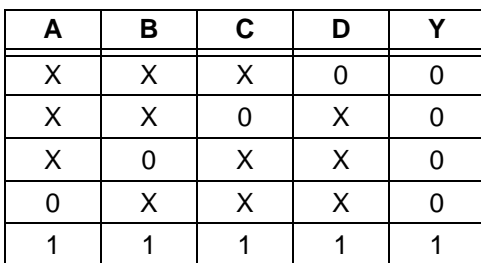

### <span id="page-11-1"></span>**BUFF**

Buffer

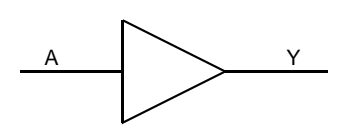

### *Figure 4 •* **BUFF**

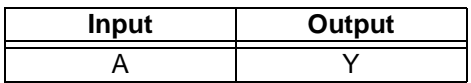

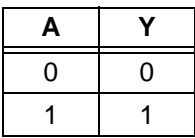

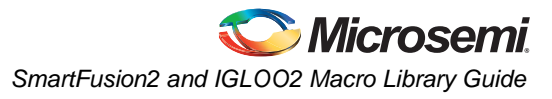

### <span id="page-12-0"></span>**BUFD**

Buffer. Note that Compile optimization will not remove this macro.

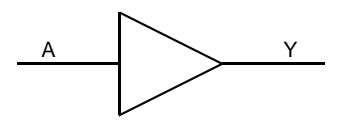

### *Figure 5 •* **BUFD**

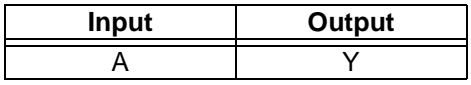

### *Truth Table*

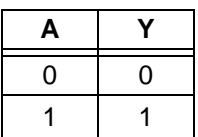

### <span id="page-12-1"></span>**CLKINT**

Macro used to route an internal fabric signal to global network.

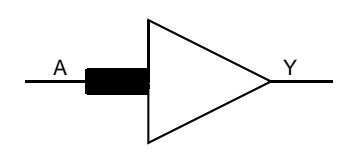

#### *Figure 6 •* **CLKINT**

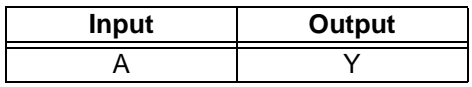

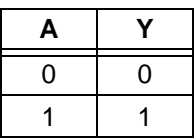

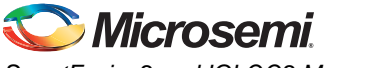

# <span id="page-13-0"></span>**GCLKINT**

Gated macro used to route an internal fabric signal to global network. The Enable signal can be used to turn off the global network to save power.

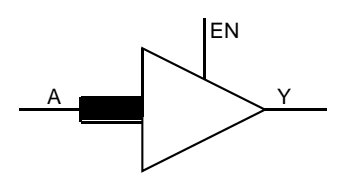

*Figure 7 •* **GCLKINT**

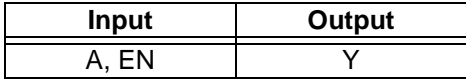

#### *Truth Table*

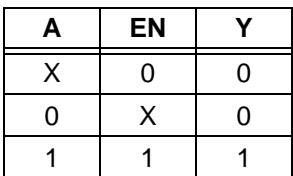

### <span id="page-13-1"></span>**RCLKINT**

Macro used to route an internal fabric signal to a row global buffer, thus creating a local clock.

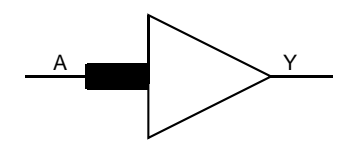

*Figure 8 •* **RCLKINT**

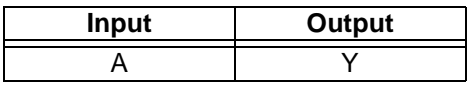

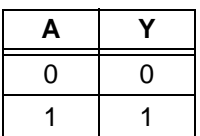

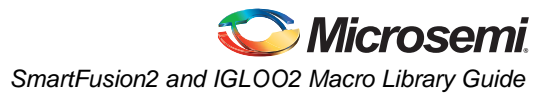

# <span id="page-14-0"></span>**RGCLKINT**

Gated macro used to route an internal fabric signal to a row global buffer, thus creating a local clock. The Enable signal can be used to turn off the local clock to save power.

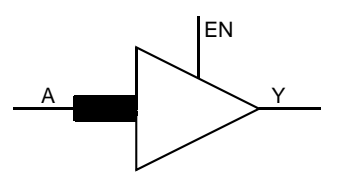

*Figure 9 •* **RGCLKINT**

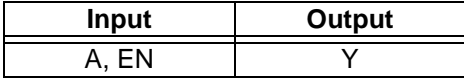

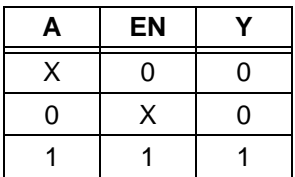

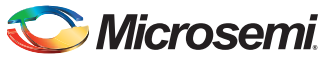

## <span id="page-15-0"></span>**SLE**

Sequential Logic Element

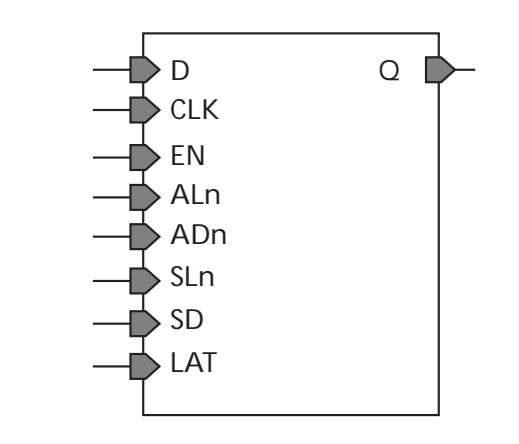

#### *Figure 10 •* **SLE**

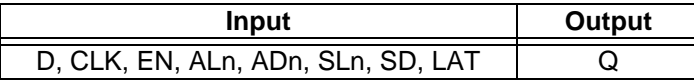

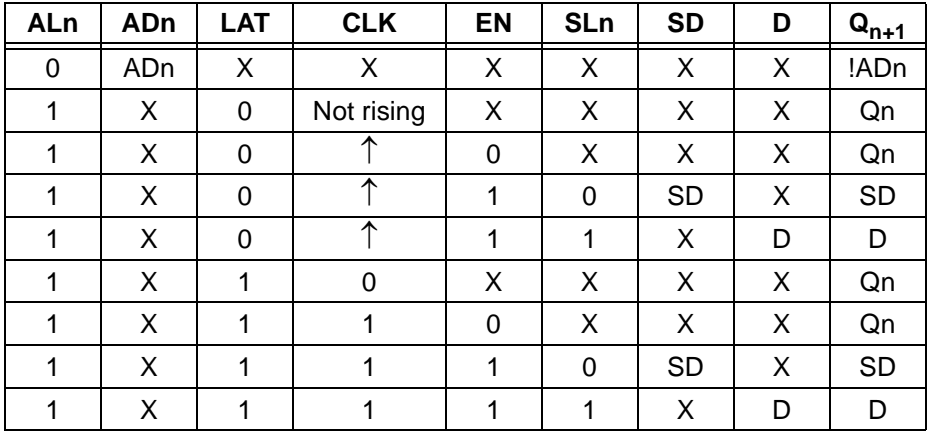

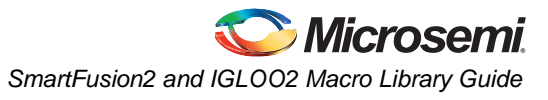

## <span id="page-16-0"></span>**ARI1**

The ARI1 macro is responsible for representing all arithmetic operations in the pre-layout phase

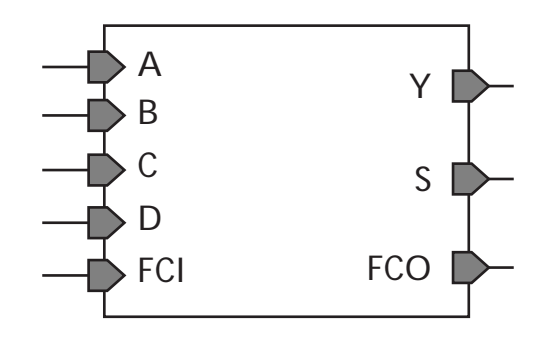

#### *Figure 11 •* **ARI1**

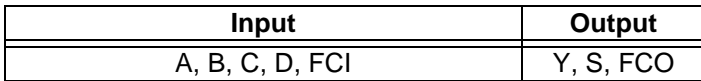

The ARI1 cell has a 20bit INIT string parameter that is used to configure its functionality. The interpretation of the 16 LSB of the INIT string is shown in the table below. F0 is the value of  $\overline{Y}$  when A = 0 and F1 is the value of Y when A = 1.

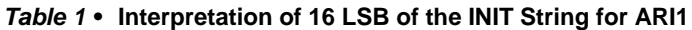

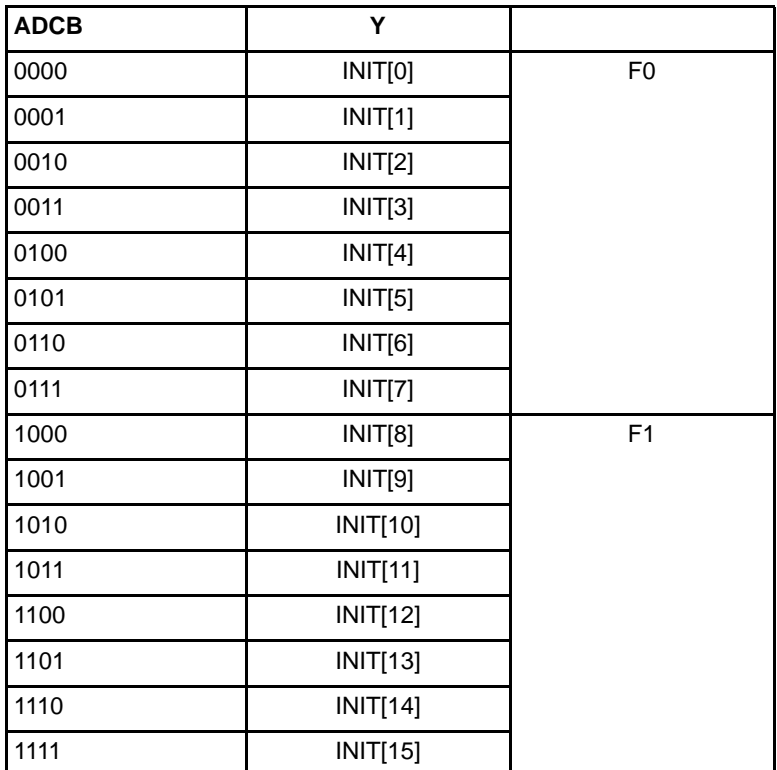

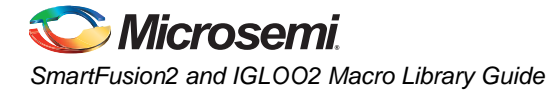

#### *Table 2 •* **Truth Table for S**

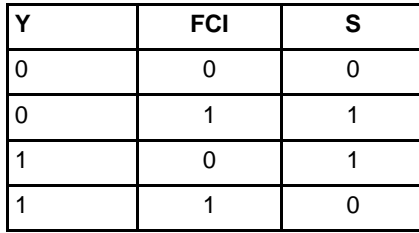

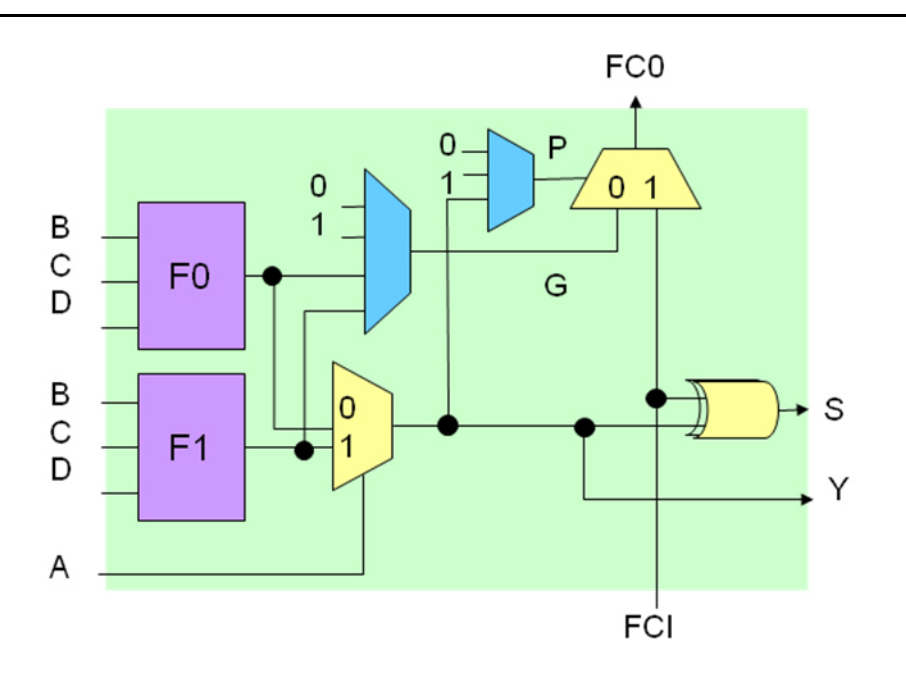

### *Figure 12 •* **ARI1 Logic**

The 4 MSB of the INIT string controls the output of the carry bits. The carry is generated using carry propagation and generation bits, which are evaluated according to the tables below.

*Table 3 •* **ARI1 INIT[17:16] String Interpretation**

| <b>INIT[17]</b> | <b>INIT[16]</b> | G              |
|-----------------|-----------------|----------------|
|                 |                 |                |
|                 |                 | F <sub>0</sub> |
|                 |                 |                |
|                 |                 | F <sub>1</sub> |

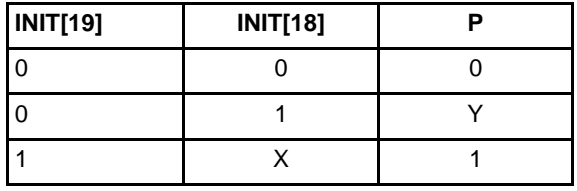

#### *Table 4 •* **ARI1 INIT[19:18] String Interpretation**

#### *Table 5 •* **FCO Truth Table**

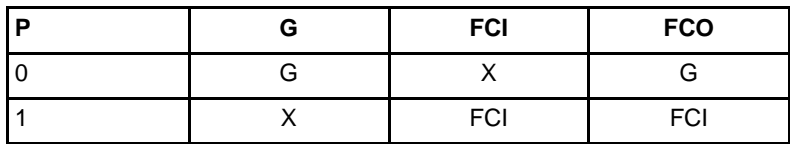

### <span id="page-18-0"></span>**FCEND\_BUFF**

Buffer, driven by the FCO pin of the last macro in the Carry-Chain.

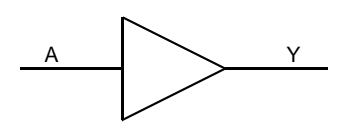

*Figure 13 •* **FCEND\_BUFF**

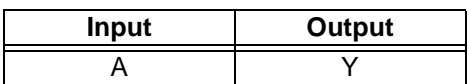

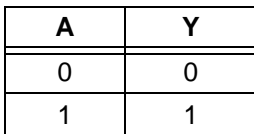

# *Microsemi*

*SmartFusion2 and IGLOO2 Macro Library Guide* 

### <span id="page-19-0"></span>**FCINIT\_BUFF**

Buffer, used to initialize the FCI pin of the first macro in the Carry-Chain.

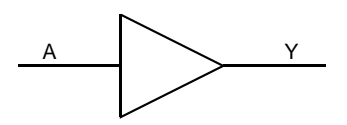

#### *Figure 14 •* **FCINIT\_BUFF**

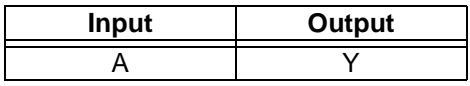

#### *Truth Table*

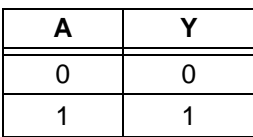

### <span id="page-19-1"></span>**GCLKBUF**

Gated input I/O macro to global network; the Enable signal can be used to turn off the global network to save power.

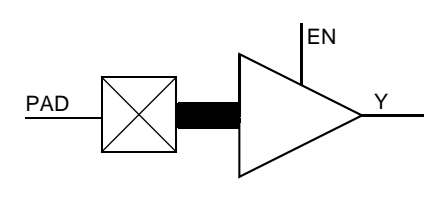

#### *Figure 15 •* **GCLKBUF**

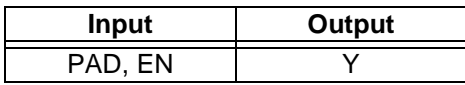

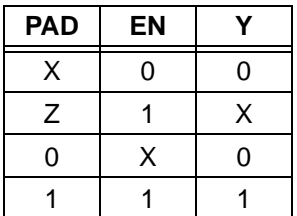

# <span id="page-20-1"></span>**GCLKBUF\_DIFF**

Gated differential I/O macro to global network; the Enable signal can be used to turn off the global network, Differential I/O

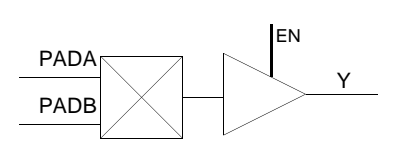

#### *Figure 16 •* **GCLKBUF\_DIFF**

**Differential** 

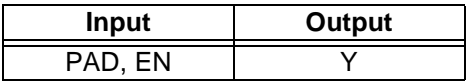

#### *Truth Table*

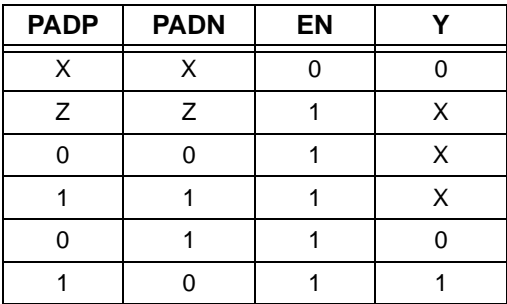

# <span id="page-20-0"></span>**GCLKBIBUF**

Bidirectional I/O macro with gated input to global network; the Enable signal can be used to turn off the global network to save power.

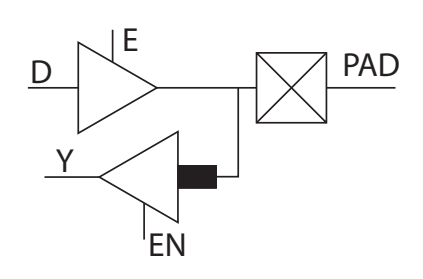

#### *Figure 17 •* **GCLKBIBUF**

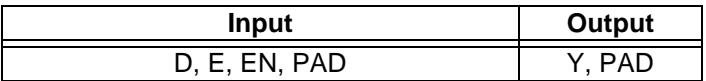

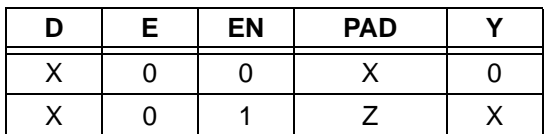

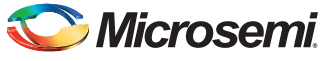

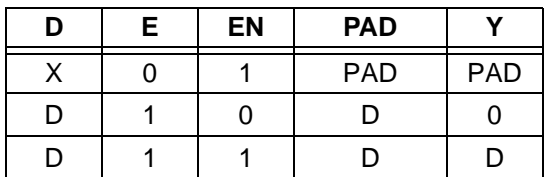

## <span id="page-21-0"></span>**DFN1**

D-Type Flip-Flop

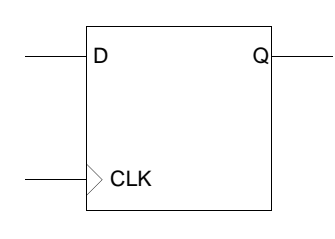

#### *Figure 18 •* **DFN1**

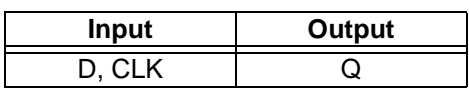

### *Truth Table*

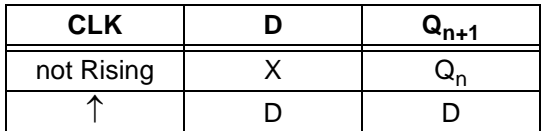

### <span id="page-21-1"></span>**DFN1C0**

D-Type Flip-Flop with active low Clear

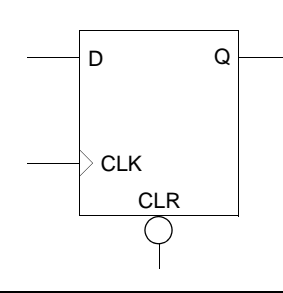

#### *Figure 19 •* **DFN1C0**

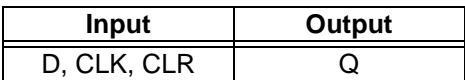

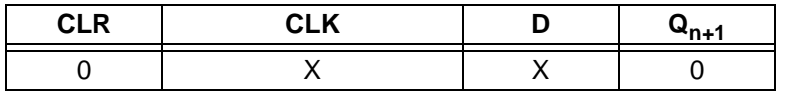

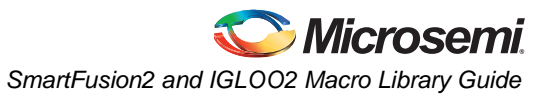

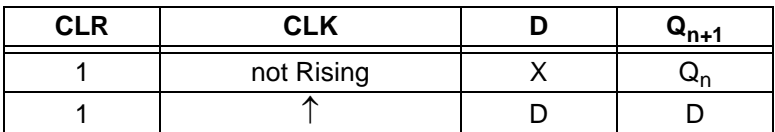

## <span id="page-22-0"></span>**DFN1E1**

D-Type Flip-Flop with active high Enable

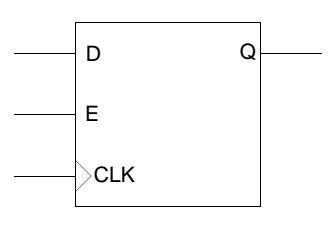

#### *Figure 20 •* **DFN1E1**

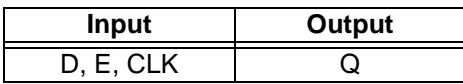

### *Truth Table*

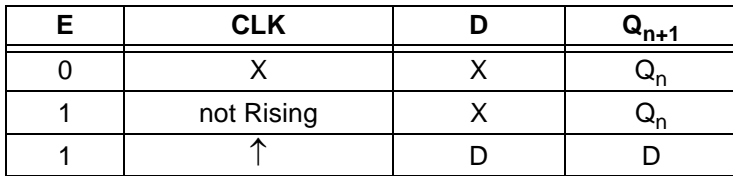

### <span id="page-22-1"></span>**DFN1E1C0**

D-Type Flip-Flop, with active high Enable and active low Clear.

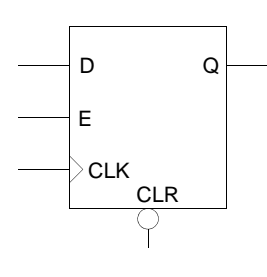

#### *Figure 21 •* **DFN1E1C0**

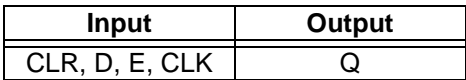

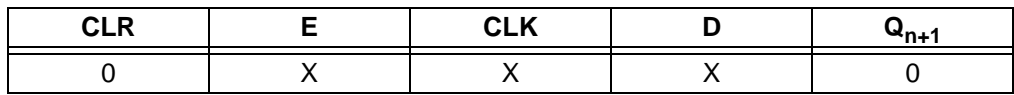

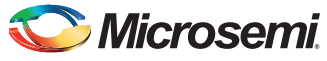

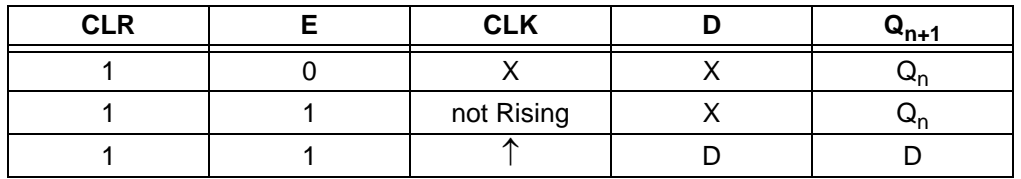

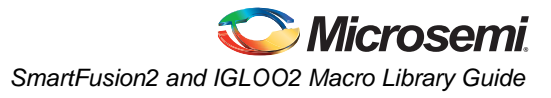

# <span id="page-24-0"></span>**DFN1E1P0**

D-Type Flip-Flop with active high Enable and active low Preset.

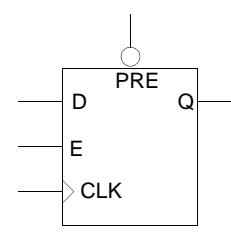

### *Figure 22 •* **DFN1E1P0**

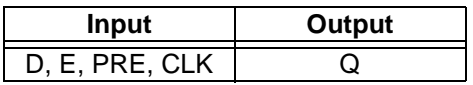

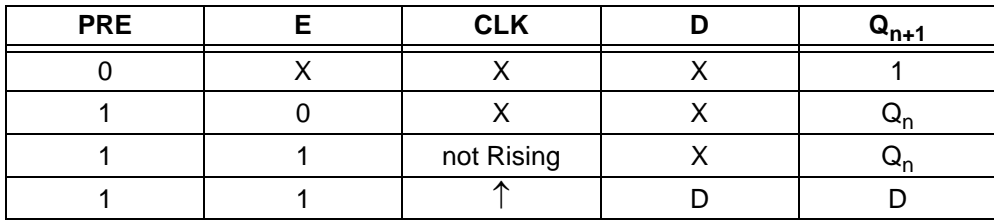

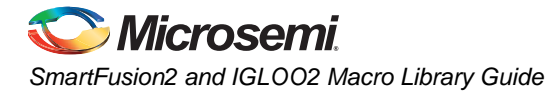

# <span id="page-25-0"></span>**DFN1P0**

D-Type Flip-Flop with active low Preset.

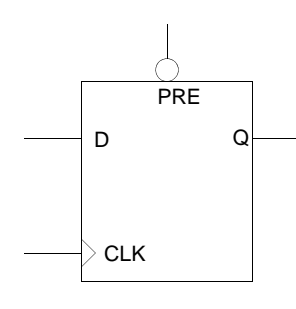

#### *Figure 23 •* **DFN1P0**

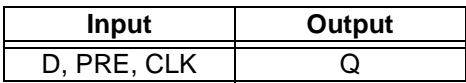

### *Truth Table*

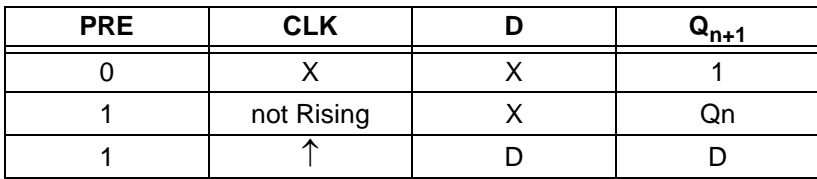

### <span id="page-25-1"></span>**DLN1**

Data Latch

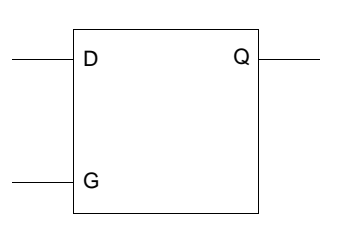

### *Figure 24 •* **DLN1**

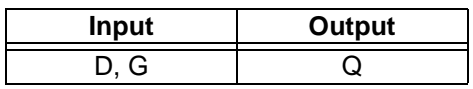

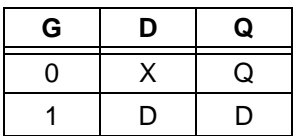

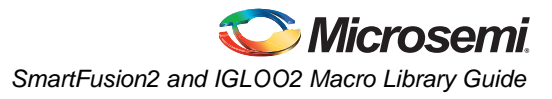

## <span id="page-26-0"></span>**DLN1C0**

Data Latch with active low Clear

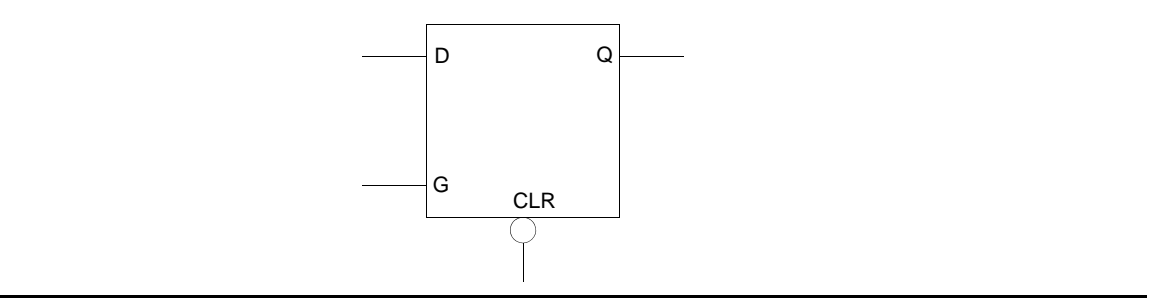

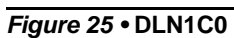

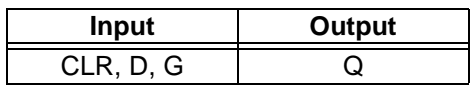

### *Truth Table*

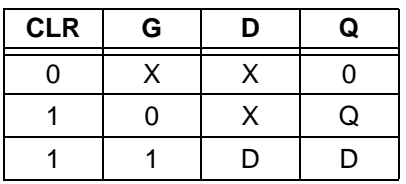

### <span id="page-26-1"></span>**DLN1P0**

Data Latch with active low Preset

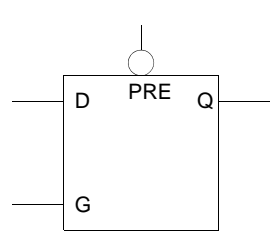

### *Figure 26 •* **DLN1P0**

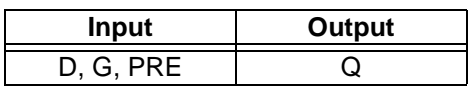

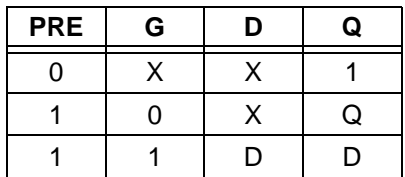

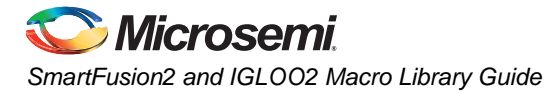

## <span id="page-27-0"></span>**INV**

Inverter

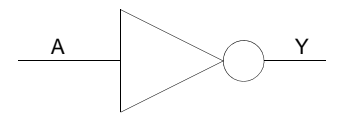

### *Figure 27 •* **INV**

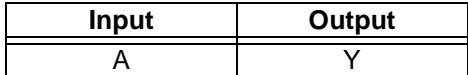

### *Truth Table*

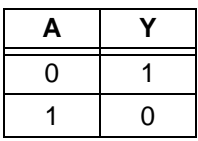

### <span id="page-27-1"></span>**INVD**

Inverter; note that Compile optimization will not remove this macro.

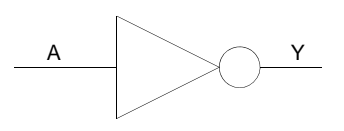

#### *Figure 28 •* **INVD**

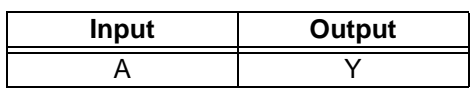

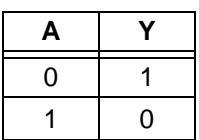

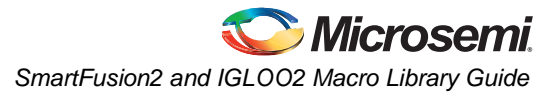

### <span id="page-28-0"></span>**MX2**

2 to 1 Multiplexer

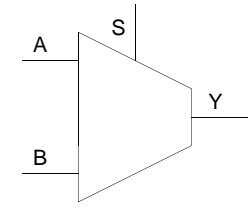

#### *Figure 29 •* **MX2**

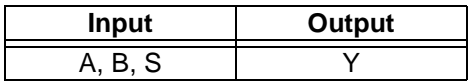

### *Truth Table*

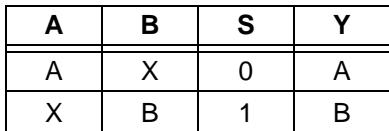

### <span id="page-28-1"></span>**MX4**

4 to 1 Multiplexer

This macro uses two logic modules.

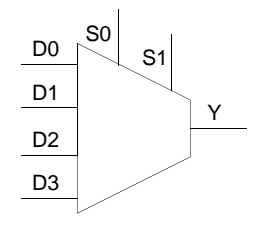

#### *Figure 30 •* **MX4**

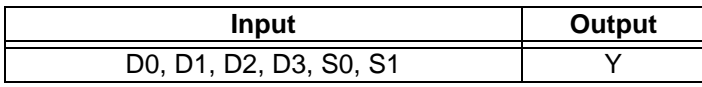

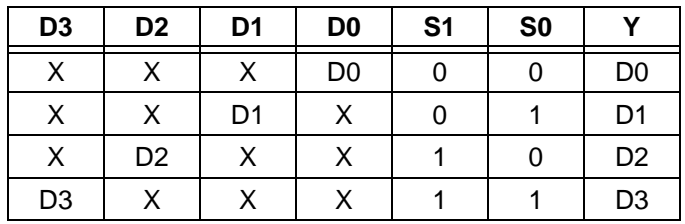

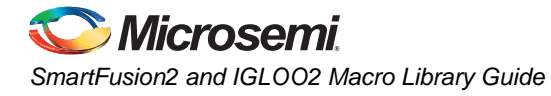

## <span id="page-29-0"></span>**NAND2**

2-Input NAND

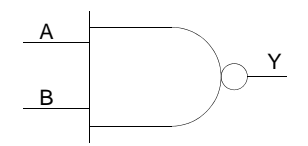

*Figure 31 •* **NAND2**

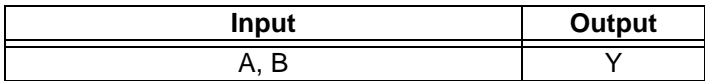

### *Truth Table*

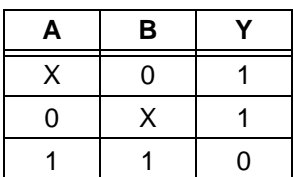

### <span id="page-29-1"></span>**NAND3**

3-Input NAND

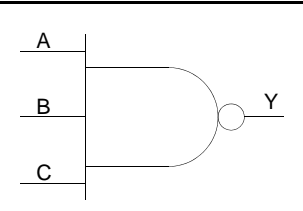

### *Figure 32 •* **NAND3**

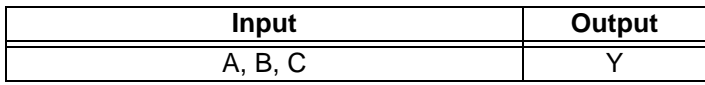

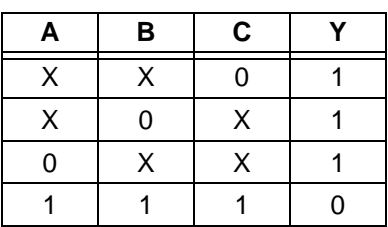

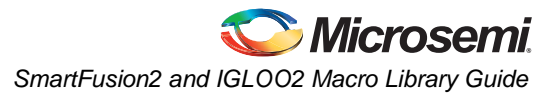

### <span id="page-30-0"></span>**NAND4**

4-input NAND

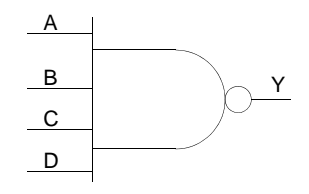

*Figure 33 •* **NAND4**

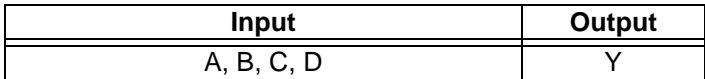

### *Truth Table*

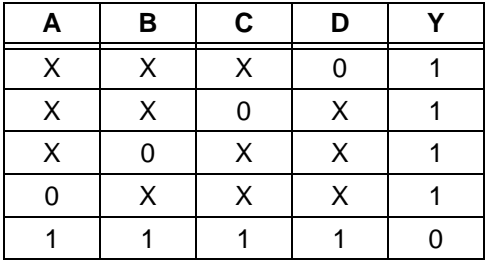

### <span id="page-30-1"></span>**NOR2**

2-input NOR

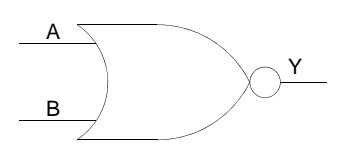

*Figure 34 •* **NOR2**

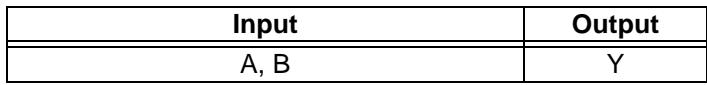

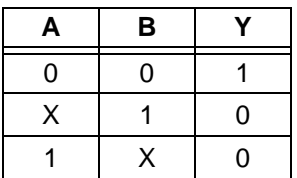

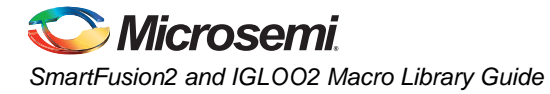

## <span id="page-31-0"></span>**NOR3**

3-input NOR

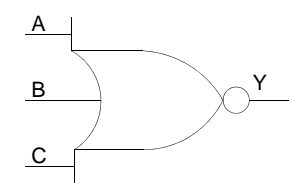

*Figure 35 •* **NOR3**

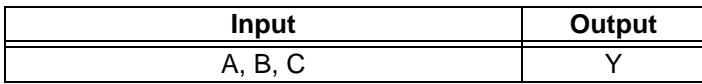

### *Truth Table*

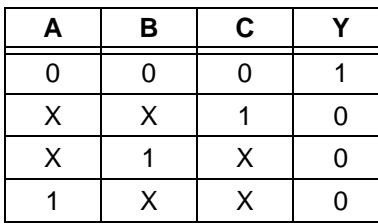

### <span id="page-31-1"></span>**NOR4**

4-input NOR

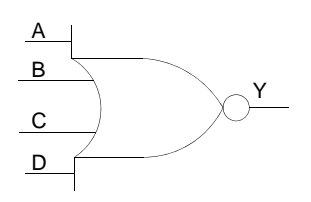

### *Figure 36 •* **NOR4**

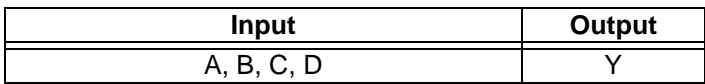

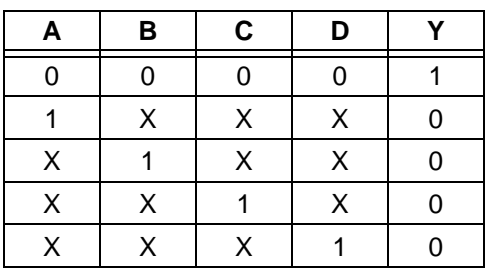

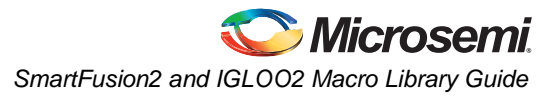

# <span id="page-32-0"></span>**OR2**

2-input OR

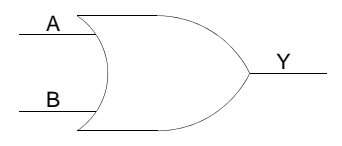

### *Figure 37 •* **OR2**

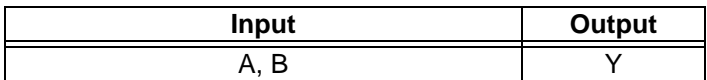

### *Truth Table*

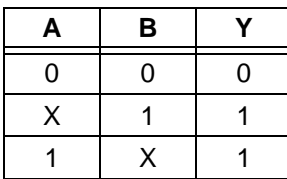

## <span id="page-32-1"></span>**OR3**

3-input OR

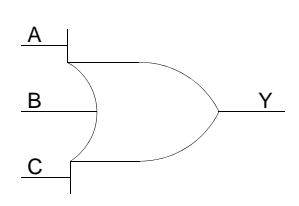

*Figure 38 •* **OR3**

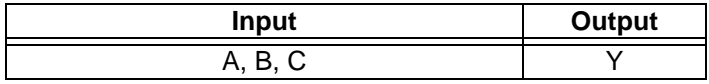

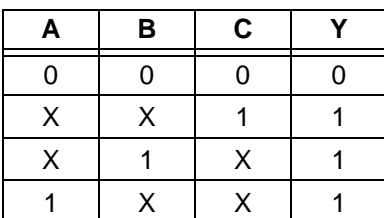

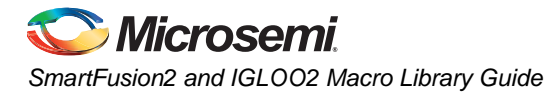

# <span id="page-33-0"></span>**OR4**

4-input OR

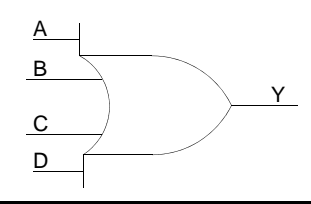

*Figure 39 •* **OR4**

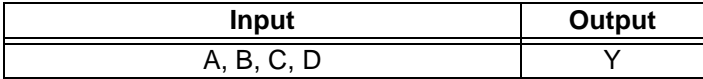

### *Truth Table*

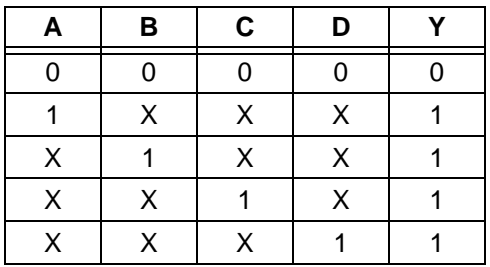

## <span id="page-33-1"></span>**XOR2**

2-input XOR

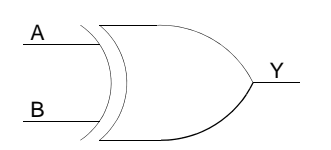

*Figure 40 •* **XOR2**

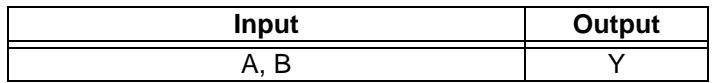

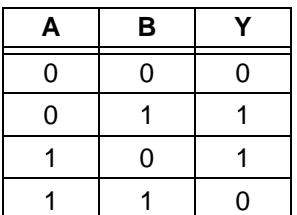

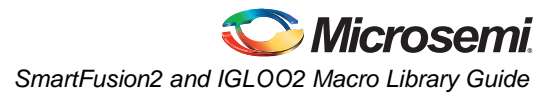

# <span id="page-34-0"></span>**XOR3**

3-input XOR

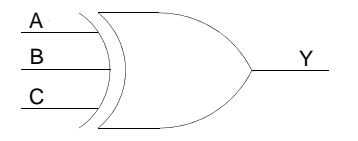

#### *Figure 41 •* **XOR3**

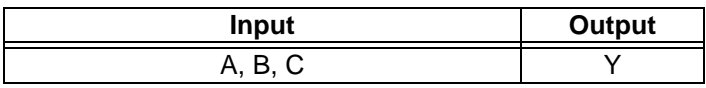

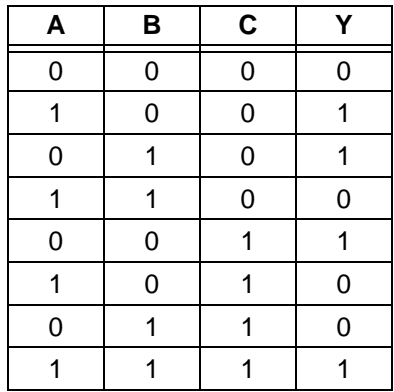

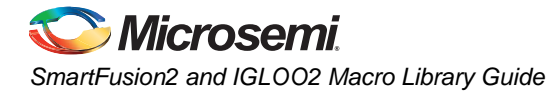

# <span id="page-35-0"></span>**XOR4**

4-input XOR

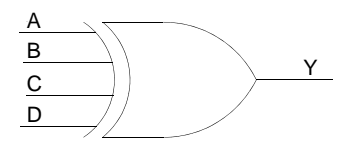

#### *Figure 42 •* **XOR4**

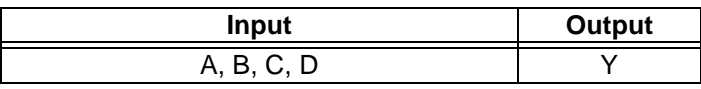

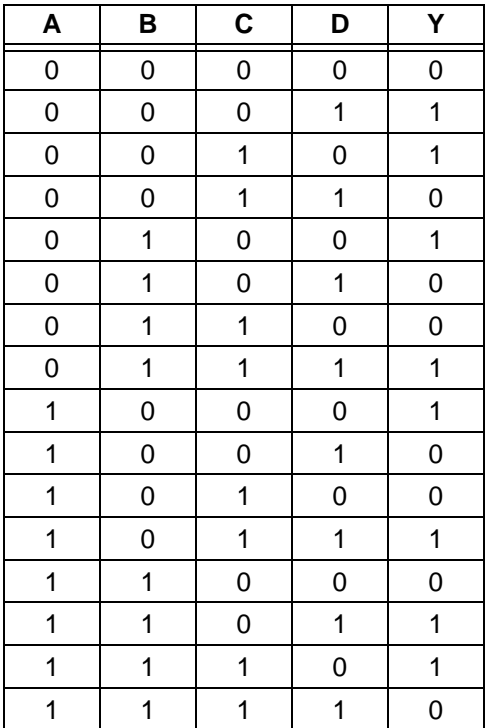
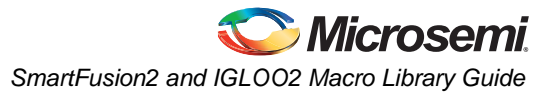

# **XOR8**

8-input XOR This macro uses two logic modules.

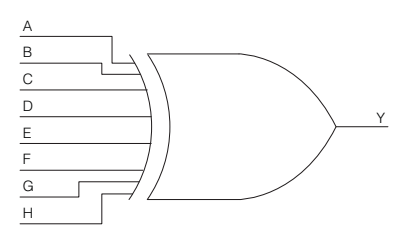

### *Figure 43 •* **XOR8**

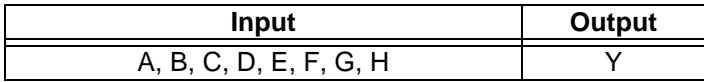

#### *Truth Table*

If you have an odd number of inputs that are High, the output is High (1).

If you have an even number of inputs that are High, the output is Low (0).

For example:

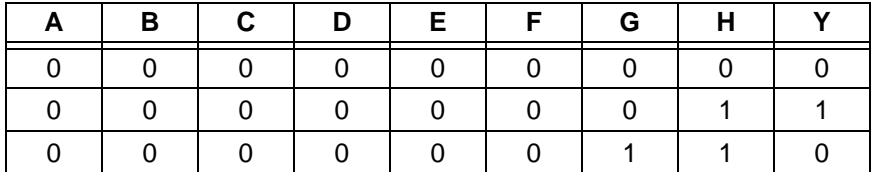

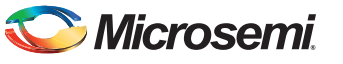

# **UJTAG**

The UJTAG macro is a special purpose macro. It allows access to the user JTAG circuitry on board the chip.

You must instantiate a UJTAG macro in your design if you plan to make use of the user JTAG feature. The TMS, TDI, TCK, TRSTB and TDO pins of the macro must be connected to top level ports of the design.

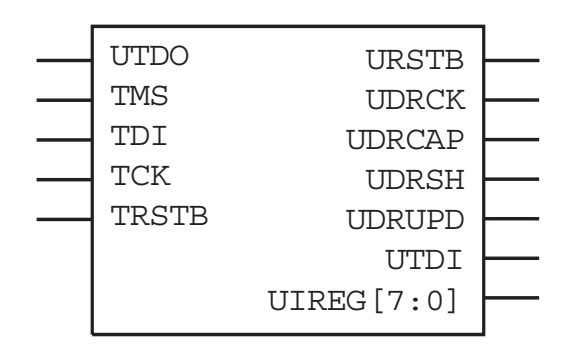

*Figure 44 •* **UJTAG**

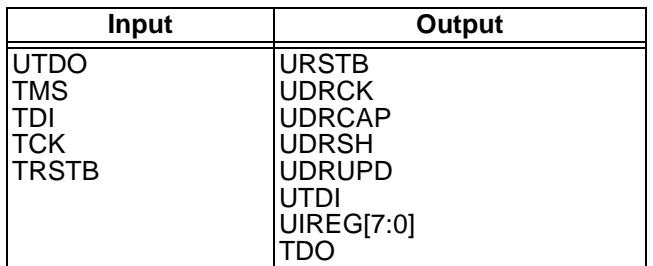

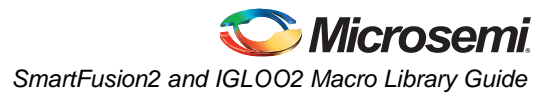

## **BIBUF**

Bidirectional Buffer

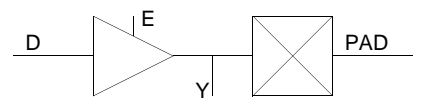

#### *Figure 45 •* **BIBUF**

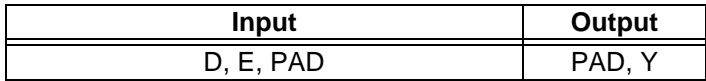

## *Truth Table*

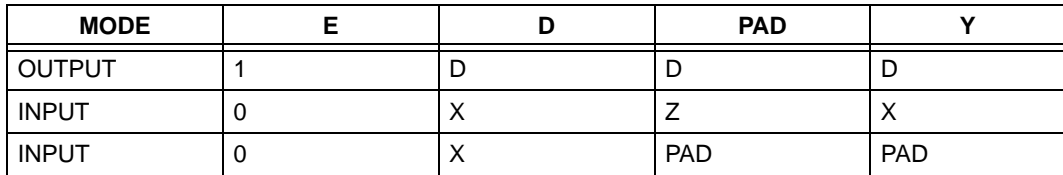

## **BIBUF\_DIFF**

Bidirectional Buffer, Differential I/O

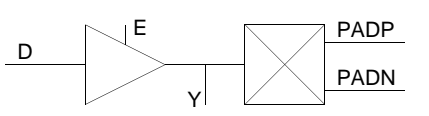

### *Figure 46 •* **BIBUF\_DIFF**

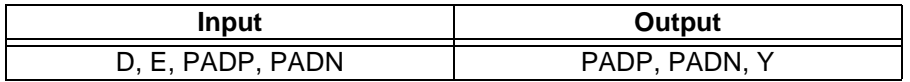

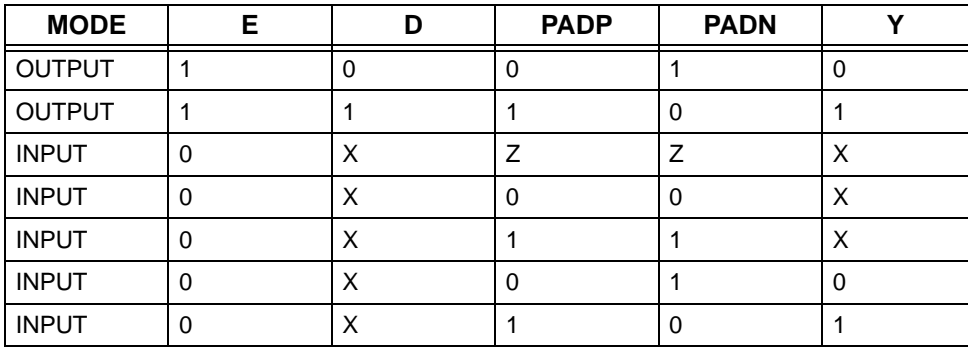

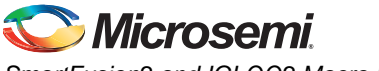

# **CLKBIBUF**

Bidirectional Buffer with Input to global network

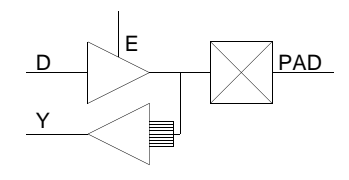

### *Figure 47 •* **CLKBIBUF**

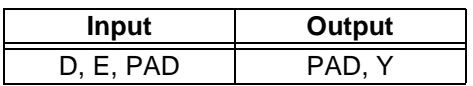

## *Truth Table*

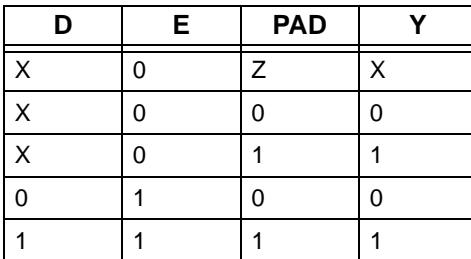

## **CLKBUF**

Input Buffer to global network

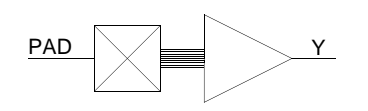

*Figure 48 •* **CLKBUF**

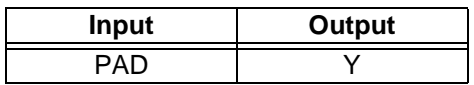

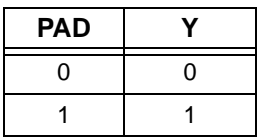

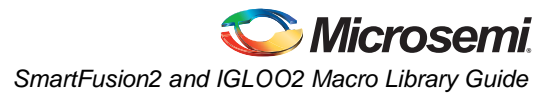

# **CLKBUF\_DIFF**

Differential I/O macro to global network, Differential I/O

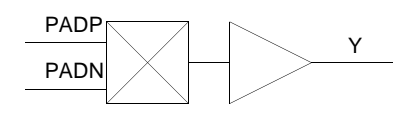

### *Figure 49 •* **INBUF\_DIFF**

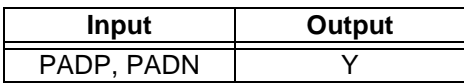

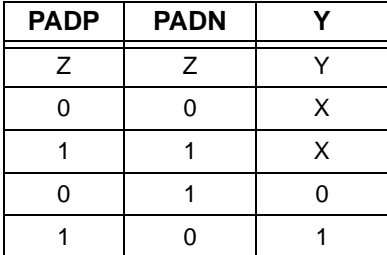

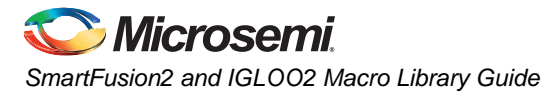

# **INBUF**

Input Buffer

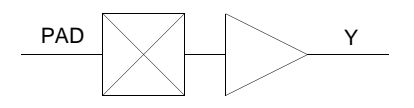

## *Figure 50 •* **INBUF**

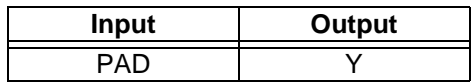

## *Truth Table*

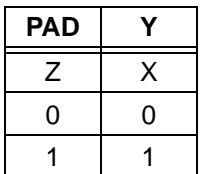

# **INBUF\_DIFF**

Input Buffer, Differential I/O

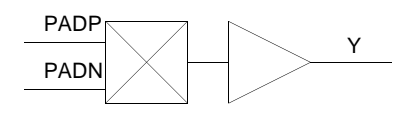

## *Figure 51 •* **INBUF\_DIFF**

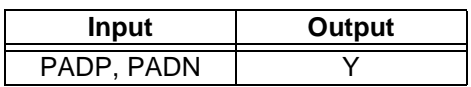

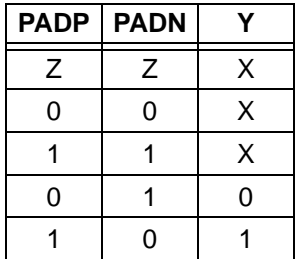

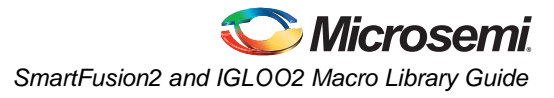

## **OUTBUF**

Output buffer

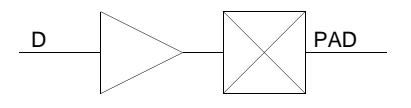

## *Figure 52 •* **OUTBUF**

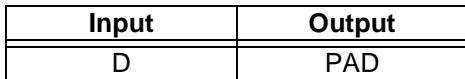

## *Truth Table*

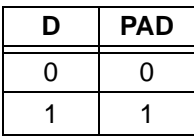

# **OUTBUF\_DIFF**

Output buffer, Differential I/O

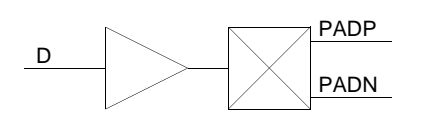

#### *Figure 53 •* **OUTBUF\_DIFF**

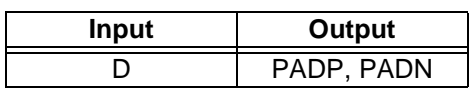

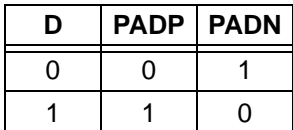

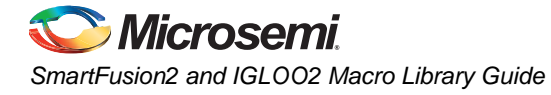

# **TRIBUFF**

Tristate output buffer

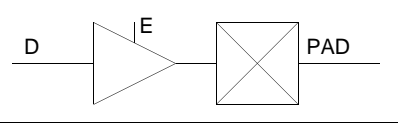

#### *Figure 54 •* **TRIBUFF**

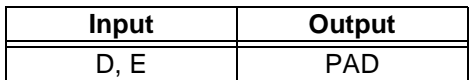

#### *Truth Table*

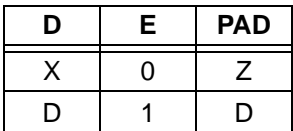

# **TRIBUFF\_DIFF**

Tristate output buffer, Differential I/O

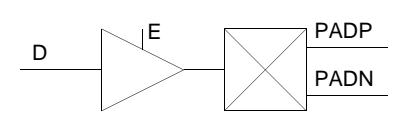

#### *Figure 55 •* **TRIBUFF\_DIFF**

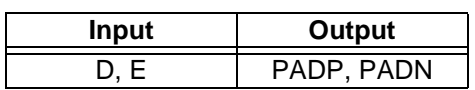

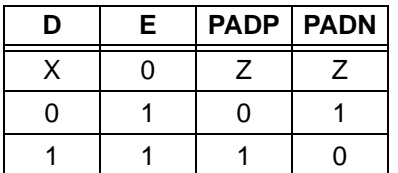

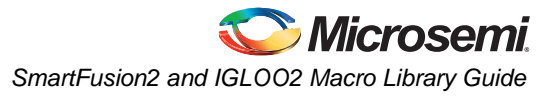

# **DDR\_IN**

Input DDR Register; input D must be connected to an I/O.

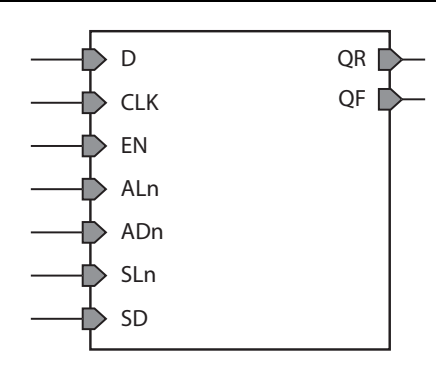

### *Figure 56 •* **DDR\_IN**

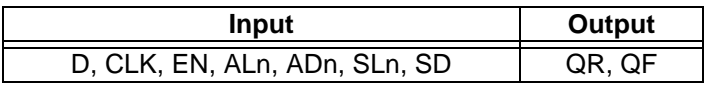

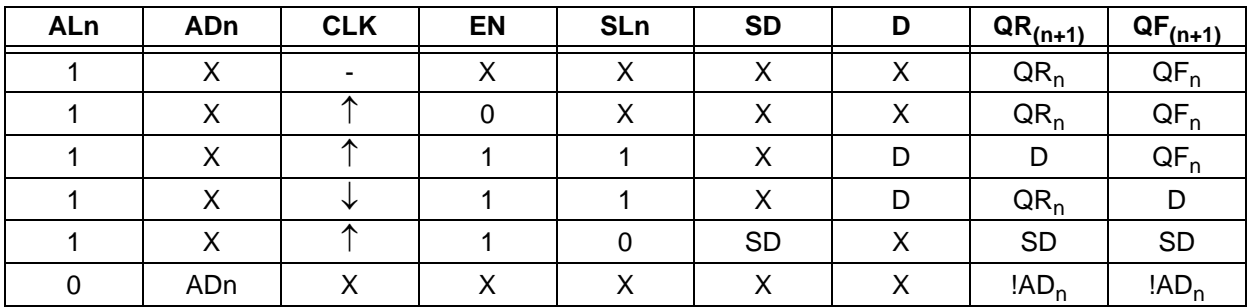

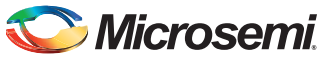

# **DDR\_OUT**

DDR Output register; output Q must be connected to an I/O.

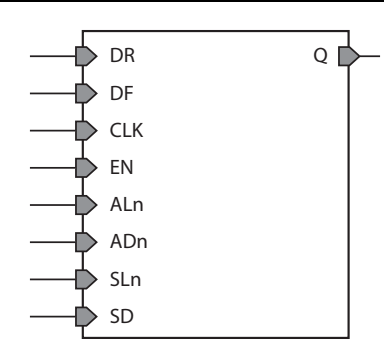

### *Figure 57 •* **DDR\_OUT**

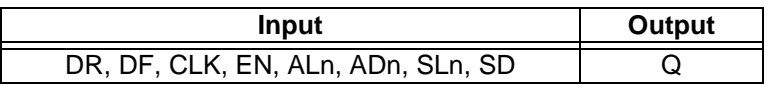

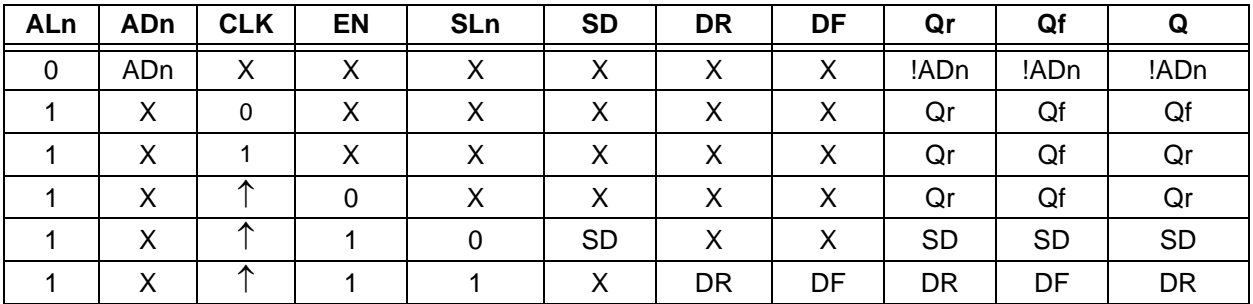

# **RAM1K18**

The RAM1K18 block contains 18,432 memory bits and is a true dual-port memory. The RAM1K18 memory can also be configured in two-port mode. All read/write operations to the RAM1K18 memory are synchronous. To improve the read data delay, an optional pipeline register at the output is available. A feed-through write mode is also available to enable immediate access to the write data. The RAM1K18 memory has two data ports which can be independently configured in any combination shown below.

- 1. Dual-Port RAM with the following configurations:
	- 1Kx18, 1Kx16
	- 2Kx9, 2Kx8
	- 4Kx4
	- 8Kx2
	- 16Kx1
- 2. Two-Port RAM with the following configurations:
	- 512x36, 512x32
	- 1Kx18, 1Kx16
	- 2Kx9, 2Kx8
	- 4Kx4
	- 8Kx2
	- 16Kx1

The main features of the RAM1K18 memory block are as follows:

- A RAM1K18 block has 18,432 bits.
- A RAM1K18 block provides two independent data ports A and B.
- RAM1K18 has a true dual-port mode, for which both ports have word widths less than or equal to 18 bits.
- In true dual-port mode, each port can be independently configured to any of the following depth/width: 1Kx18, 1Kx16, 2Kx9, 2Kx8, 4Kx4, 8Kx2, and 16Kx1.
- The widths of each port can be different, but one needs to be a multiple of the other. There are 29 unique combinations of true dual-port aspect ratios:
	- 1Kx18/1Kx18, 1Kx18/2Kx9,
	- 1Kx16/1Kx16, 1Kx16/2Kx8, 1Kx16/4Kx4, 1Kx16/8Kx2, 1Kx16/16Kx1,
	- 2Kx9/1Kx18, 2Kx9/2Kx9,
	- 2Kx8/1Kx16, 2Kx8/2Kx8, 2Kx8/4Kx4, 2Kx8/8Kx2, 2Kx8/16Kx1,
	- 4Kx4/1Kx16, 4Kx4/2Kx8, 4Kx4/4Kx4, 4Kx4/8Kx2, 4Kx4/16Kx1,
	- 8Kx2/1Kx16, 8Kx2/2Kx8, 8Kx2/4Kx4, 8Kx2/8Kx2, 8Kx2/16Kx1,
	- 16Kx1/1Kx16, 16Kx1/2Kx8, 16Kx1/4Kx4, 16Kx1/8Kx2, 16Kx1/16Kx1
- RAM1K18 also has a two-port mode. In this case, Port A will become the read port and Port B becomes the write port.
- In two-port mode, each port can be independently configured to any of the following depth/width: 512x36, 512x32, 1Kx18, 1Kx16, 2Kx9, 2Kx8, 4Kx4, 8Kx2 and 16Kx1.
- The widths of each port can be different, but one needs to be a multiple of the other. There are 45 unique combinations of two-port aspect ratios:
	- 512x36/512x36, 512x36/1Kx18, 512x36/2Kx9,
	- 512x32/512x32, 512x32/1Kx16, 512x32/2Kx8, 512x32/4Kx4, 512x32/8Kx2, 512x32/16Kx1,
	- 1Kx18/512x36, 1Kx18/1Kx18, 1Kx18/2Kx9,
	- 1Kx16/512x32, 1Kx16/1Kx16, 1Kx16/2Kx8, 1Kx16/4Kx4, 1Kx16/8Kx2, 1Kx16/16Kx1,
	- 2Kx9/512x36, 2Kx9/1Kx18, 2Kx9/2Kx9,
	- 2Kx8/512x32, 2Kx8/1Kx16, 2Kx8/2Kx8, 2Kx8/4Kx4, 2Kx8/8Kx2, 2Kx8/16Kx1,
	- 4Kx4/512x32, 4Kx4/1Kx16, 4Kx4/2Kx8, 4Kx4/4Kx4, 4Kx4/8Kx2, 4Kx4/16Kx1,
	- 8Kx2/512x32, 8Kx2/1Kx16, 8Kx2/2Kx8, 8Kx2/4Kx4, 8Kx2/8Kx2, 8Kx2/16Kx1,

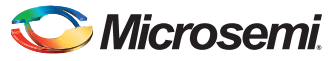

- 16Kx1/512x32, 16Kx1/1Kx16, 16Kx1/2Kx8, 16Kx1/4Kx4, 16Kx1/8Kx2, 16Kx1/16Kx1
- RAM1K18 performs synchronous operation for setting up the address as well as writing and reading the data. The address, data, block port select and write-enable inputs are registered.
- An optional pipeline register with a separate enable, synchronous-reset and asynchronous-reset is available at the read data port to improve the clock-to-out delay.
- There is an independent clock for each port. The memory will be triggered at the rising edge of the clock.
- The true dual-port mode supports an optional feed-through write mode, where the write data also appears on the corresponding read data port.
- Read from both ports at the same location is allowed.
- Read and write on the same location at the same time results in unknown data to be read. **There is no collision prevention or detection.** However, correct data is expected to be written into the memory.

[Figure 58](#page-47-0) shows a simplified block diagram of the RAM1K18 memory block and [Table 6](#page-47-1) gives the port descriptions. The simplified block diagram illustrates the two independent data ports, the pipeline registers, and the feed-through

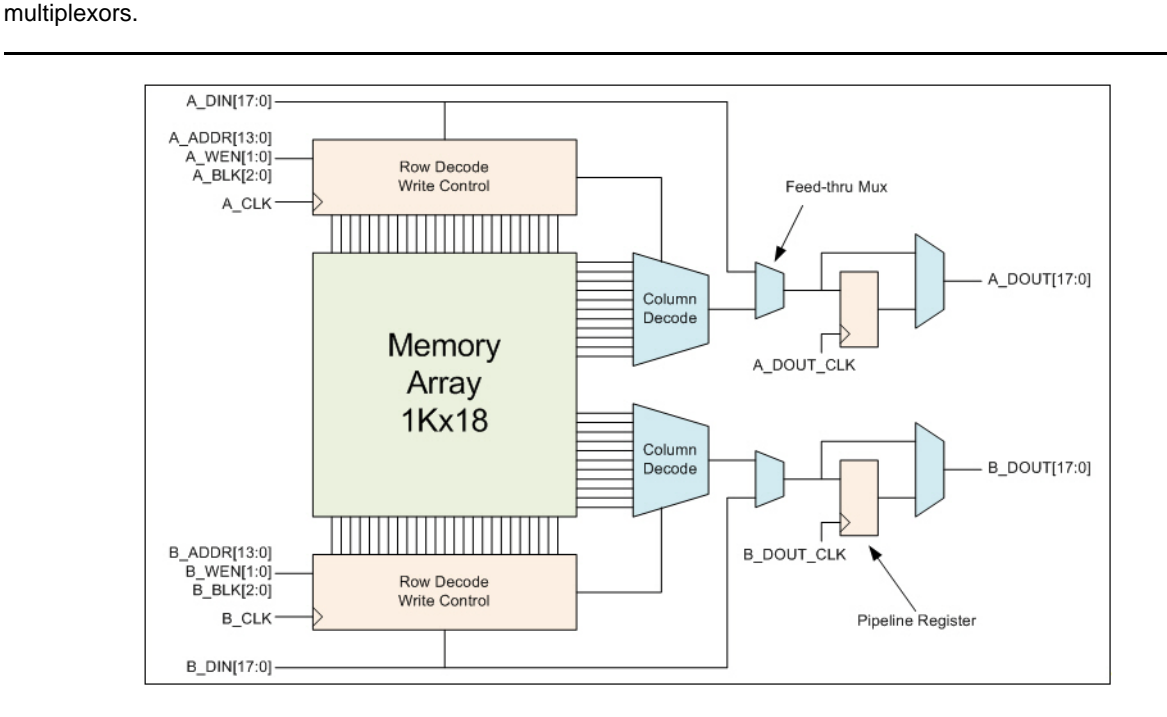

<span id="page-47-0"></span>*Figure 58 •* **Simplified Block Diagram of RAM1K18**

<span id="page-47-1"></span>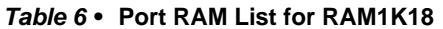

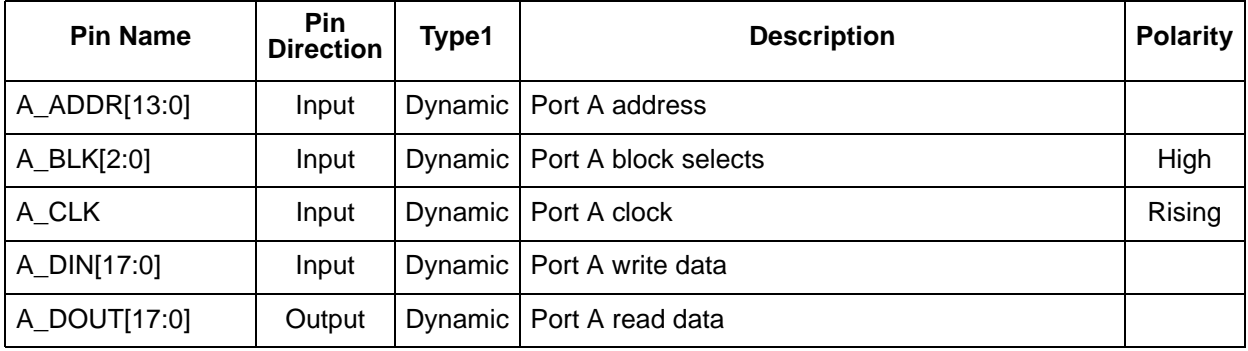

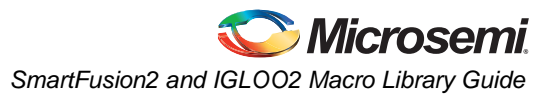

#### *Table 6 •* **Port RAM List for RAM1K18**

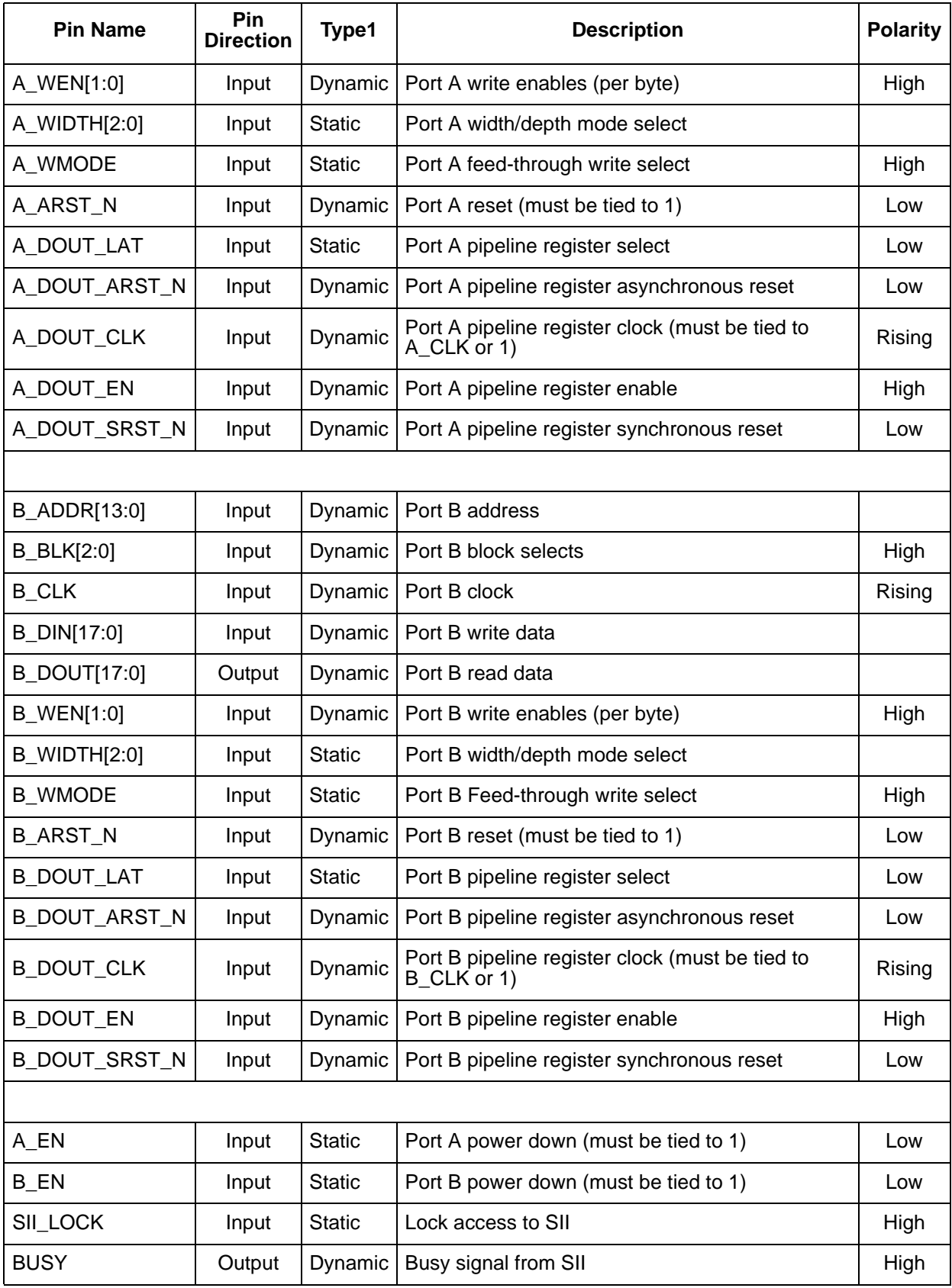

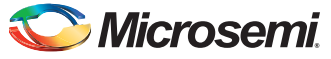

Note: Static inputs are defined at design time and need to be tied to 0 or 1.

## **Signal Descriptions for RAM1K18**

## *A\_WIDTH and B\_WIDTH*

[Table 7](#page-49-0) lists the width/depth mode selections for each port. Two-port mode is in effect when the width of at least one port is 36, and A\_WIDTH indicates the read width while B\_WIDTH indicates the write width. Also, when the write width is 36, the read width must also be 36.

| Depth x Width                | A WIDTH/B WIDTH |
|------------------------------|-----------------|
| 16Kx1                        | 000             |
| 8Kx2                         | 001             |
| 4Kx4                         | 010             |
| 2Kx8, 2Kx9                   | 011             |
| 1Kx16, 1Kx18                 | 100             |
| 512x32, 512x36<br>(Two-port) | 101<br>11x      |

<span id="page-49-0"></span>*Table 7 •* **Width/Depth Mode Selection**

### *A\_WEN and B\_WEN*

[Table 8](#page-49-1) lists the write/read control signals for each port. Two-port mode is in effect when the width of at least one port is 36, and read operation is always enabled. Also, when the write width is 36, both A\_WEN and B\_WEN must be static.

<span id="page-49-1"></span>*Table 8 •* **Write/Read Operation Select**

| Depth x Width                                     | A_WEN/B_WEN | <b>Result</b>             |  |
|---------------------------------------------------|-------------|---------------------------|--|
| 16Kx1, 8Kx2, 4Kx4,<br>2Kx8, 2Kx9,<br>1Kx16, 1Kx18 | 00          | Perform a read operation  |  |
| 16Kx1,<br>8Kx2,<br>4Kx4,<br>2Kx8,<br>2Kx9         | 01          | Perform a write operation |  |
|                                                   | 01          | Write [7:0]               |  |
| 1Kx16                                             | 10          | Write [16:9]              |  |
|                                                   | 11          | Write [16:9], [7:0]       |  |
|                                                   | 01          | Write [8:0]               |  |
| 1Kx18                                             | 10          | Write [17:9]              |  |
|                                                   | 11          | Write [17:0]              |  |

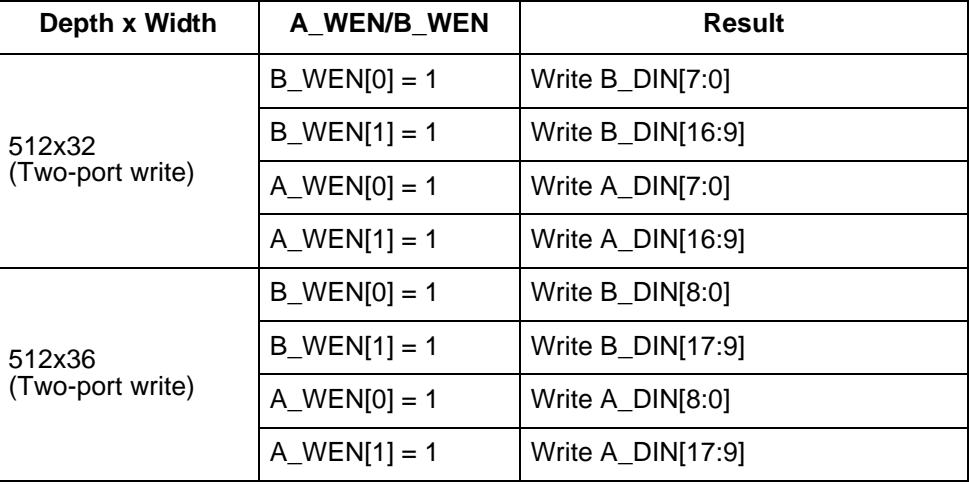

#### *Table 8 •* **Write/Read Operation Select**

## *A\_ADDR and B\_ADDR*

[Table 9](#page-50-0) address buses for the two ports. Fourteen bits are needed to address the 16K independent locations in x1 mode. In wider modes, fewer address bits are used. The required bits are MSB justified and unused LSB bits must be tied to 0. A\_ADDR is synchronized by A\_CLK while B\_ADDR is synchronized to B\_CLK. Two-port mode is in effect when the width of at least one port is 36, and A\_ADDR provides the read address while B\_ADDR provides the write address.

<span id="page-50-0"></span>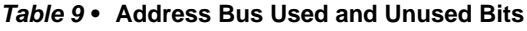

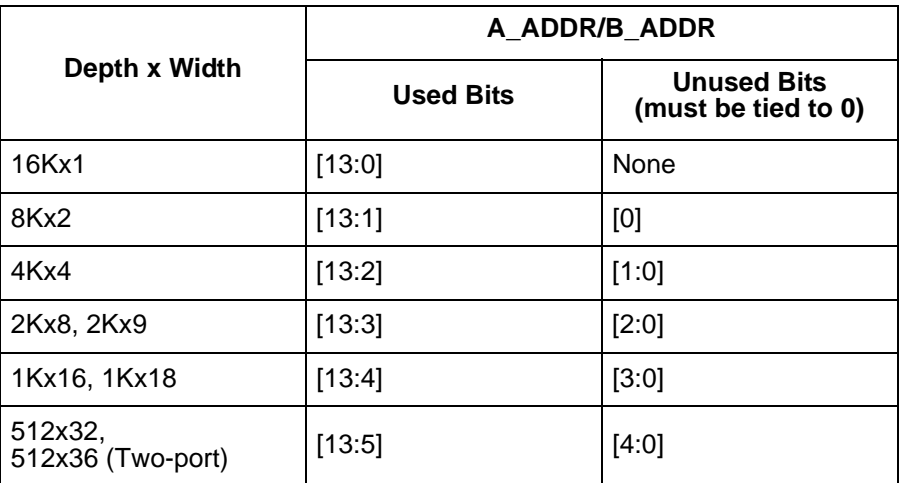

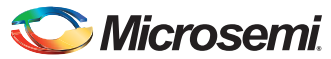

## *A\_DIN and B\_DIN*

[Table 10](#page-51-0) lists the data input buses for the two ports. The required bits are LSB justified and unused MSB bits must be tied to 0. Two-port mode is in effect when the width of at least one port is 36, and A\_DIN provides the MSB of the write data while B\_DIN provides the LSB of the write data.

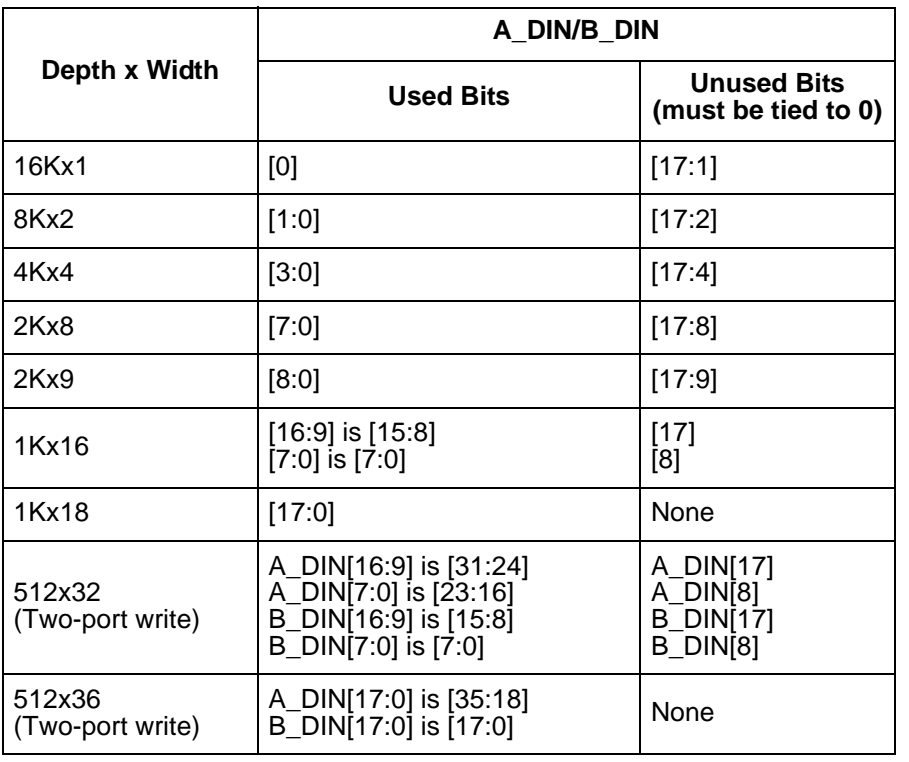

#### <span id="page-51-0"></span>*Table 10 •* **Data Input Buses Used and Unused Bits**

## *A\_DOUT and B\_DOUT*

[Table 11](#page-51-1) lists the data output buses for the two ports. The required bits are LSB justified. Two-port mode is in effect when the width of at least one port is 36, and A\_DOUT provides the MSB of the read data while B\_DOUT provides the LSB of the read data.

<span id="page-51-1"></span>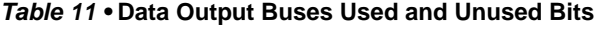

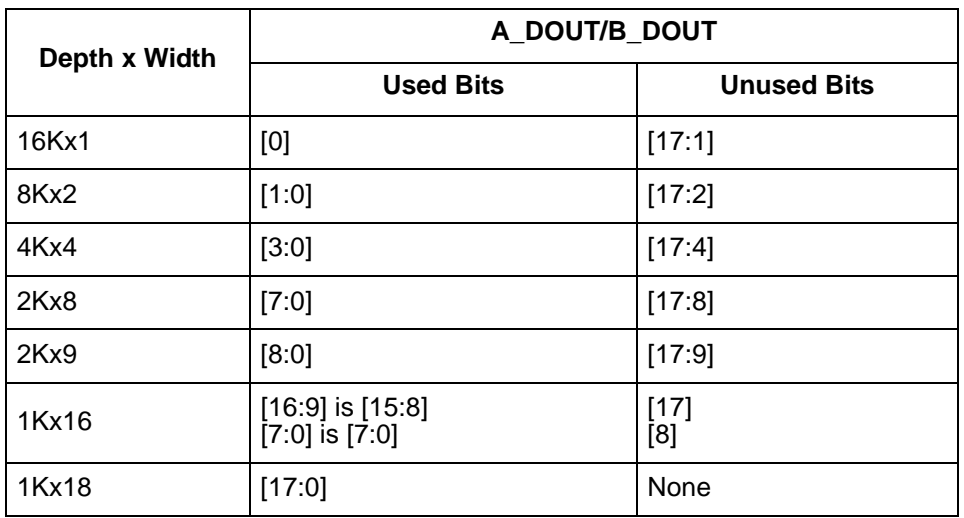

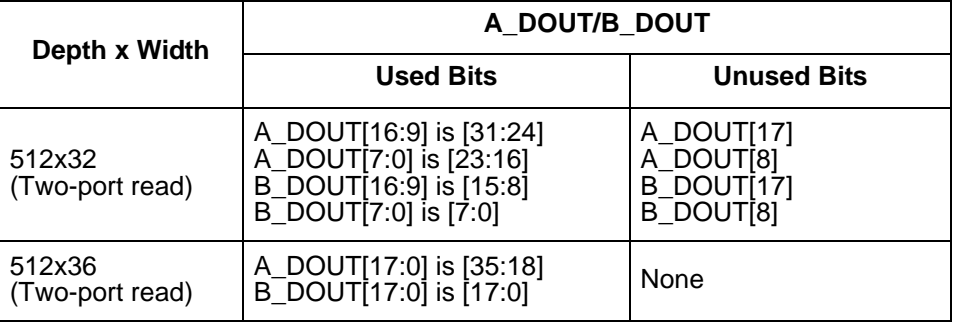

#### *Table 11 •* **Data Output Buses Used and Unused Bits**

## *A\_BLK and B\_BLK*

[Table 12](#page-52-0) lists the block port select control signals for the two ports. A\_BLK is synchronized by A\_CLK while B\_BLK is synchronized to B\_CLK. Two-port mode is in effect when the width of at least one port is 36, and A\_BLK controls the read operation while B\_BLK controls the write operation

#### <span id="page-52-0"></span>*Table 12 •* **Block Port Select**

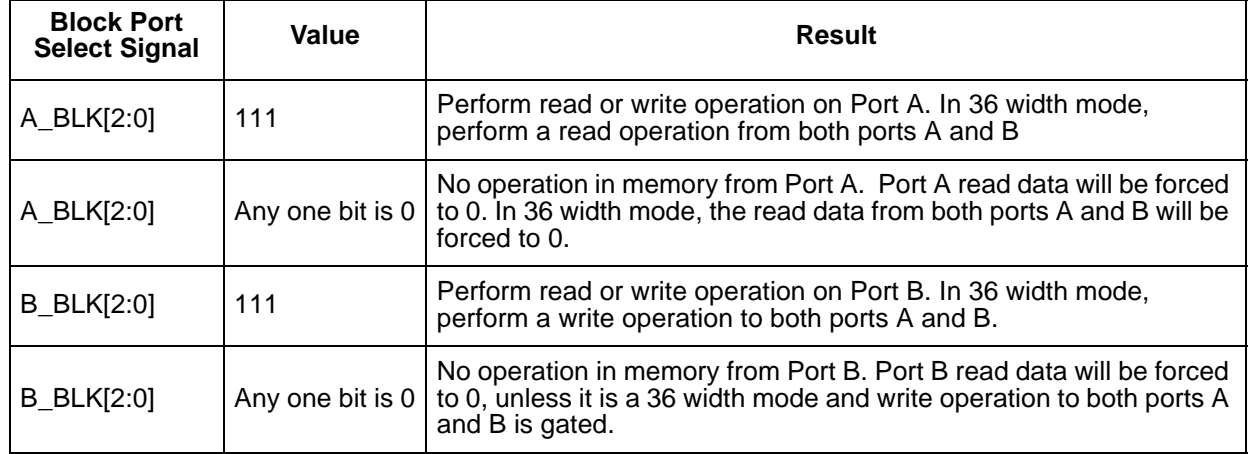

## *A\_WMODE and B\_WMODE*

In true dual-port write mode, each port has a feed-through write option:

- Logic  $0 =$  Read data port holds the previous value.
- Logic 1 = Feed-through, i.e. write data appears on the corresponding read data port. This setting is invalid when the width of at least one port is 36 and the two-port mode is in effect.

## *A\_CLK and B\_CLK*

All signals in ports A and B are synchronous to the corresponding port clock. All address, data, block port select and write enable inputs must be set up before the rising edge of the clock. The read or write operation begins with the rising edge. Two-port mode is in effect when the width of at least one port is 36, and A\_CLK provides the read clock while B\_CLK provides the write clock.

- **A\_DOUT\_LAT and B\_DOUT\_LAT**
- **A\_DOUT\_CLK and B\_DOUT\_CLK**

#### **A\_DOUT\_ARST\_N and B\_DOUT\_ARST\_N**

**A\_DOUT\_EN and B\_DOUT\_EN**

#### **A\_DOUT\_SRST\_N and B\_DOUT\_SRST\_N**

The A\_DOUT\_LAT and B\_DOUT\_LAT signals select the pipeline registers for the respective port. Two-port mode is in effect when the width of at least one port is 36, and the A\_DOUT register signals control the MSB of the read data while the B\_DOUT register signals control the LSB of the read data.

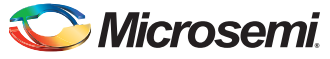

The pipeline registers have rising edge clock inputs for each port, which must be tied to the respective port clock when used. When the pipeline registers are not being used, they are forced into latch mode and the clock signals should be tied to 1, which makes them transparent.

[Table 13](#page-53-0) describes the functionality of the control signals on the A\_DOUT and B\_DOUT pipeline registers.

| _ARST_N | $\_CLK$<br><b>LAT</b> |            | EN       | _SRST_N  | D | $Q_{n+1}$   |
|---------|-----------------------|------------|----------|----------|---|-------------|
| 0       | X                     | X          | X        | X        | X | $\mathbf 0$ |
|         | 0                     | Not rising | X        | $\times$ | X | $Q_{n}$     |
|         | $\Omega$              | $\uparrow$ | $\Omega$ | X        | X | $Q_{n}$     |
|         | $\Omega$              | ᠰ          | 1        | 0        | X | $\mathbf 0$ |
|         | $\Omega$              | $\uparrow$ | 1        | 1        | D | D           |
|         | 1                     | 0          | X        | X        | X | $Q_{n}$     |
|         |                       | 1          | $\Omega$ | X        | X | $Q_{n}$     |
|         |                       | 1          | 1        | 0        | X | $\mathbf 0$ |
|         |                       | 1          |          |          | D | D           |

<span id="page-53-0"></span>*Table 13 •* **Truth Table for A\_DOUT and B\_DOUT Registers**

## *A\_EN and B\_EN*

These are active low, power down configuration bits for each port. They must be tied to 1.

#### *A\_ARST\_N and B\_ARST\_N*

Always tie these signals to 1.

#### *SII\_LOCK*

Control signal, when 1 locks the entire RAM1K18 memory from being accessed by the SII.

#### *BUSY*

This output indicates that the RAM1K18 memory is being accessed by the SII.

# **RAM64x18**

The RAM64x18 block contains 1,152 memory bits and is a three-port memory providing one write port and two read ports. Write operations to the RAM64x18 memory are synchronous. Read operations can be asynchronous or synchronous for either setting up the address and/or reading out the data. Enabling synchronous operation at the read address port improves setup timing for the read address and its enable signals. Enabling synchronous operation at the read data port improves clock-to-out delay. Each data port on the RAM64x18 memory can be independently configured in any combination shown below.

- 64x18, 64x16
- 128x9, 128x8
- 256x4
- 512x2
- 1Kx1

The main features of the RAM64x18 memory block are as follows

- There are two independent read data ports A and B, and one write data port C.
- The write operation is always synchronous. The write address, write data, C block port select and write enable inputs are registered.
- For both read data ports, setting up the address can be synchronous or asynchronous.
- The two read data ports have address registers with a separate enable, synchronous-reset and asynchronousreset for synchronous mode operation, which can also be configured to be transparent latches for asynchronous mode operation.
- The two read data ports have output registers with a separate enable, synchronous-reset and asynchronousreset for pipeline mode operation, which can also be configured to be transparent latches for asynchronous mode operation.
- Therefore, there are four read operation modes for ports A and B:
	- Synchronous read address without pipeline registers (sync-async)
	- Synchronous read address with pipeline registers (sync-sync)
	- Asynchronous read address without pipeline registers (async-async)
	- Asynchronous read address with pipeline registers (async-sync)
- Each data port on the RAM64x18 memory can be independently configured in any of the following combinations: 64x18, 64x16, 128x9, 128x8, 256x4, 512x2, and 1Kx1.
- The widths of each port can be different, but they need to be multiples of one another.
- There is an independent clock for each port. The memory will be triggered at the rising edge of the clock.
- Read from both ports A and B at the same location is allowed.
- Read and write on the same location at the same time results in unknown data to be read. **There is no collision prevention or detection**. However, correct data is expected to be written into the memory.

[Figure 59](#page-55-0) shows a simplified block diagram of the RAM64x18 memory block and [Table 14](#page-55-1) gives the port descriptions.

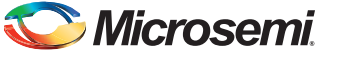

The simplified block diagram illustrates the three independent read/write ports and the pipeline registers on the read port.

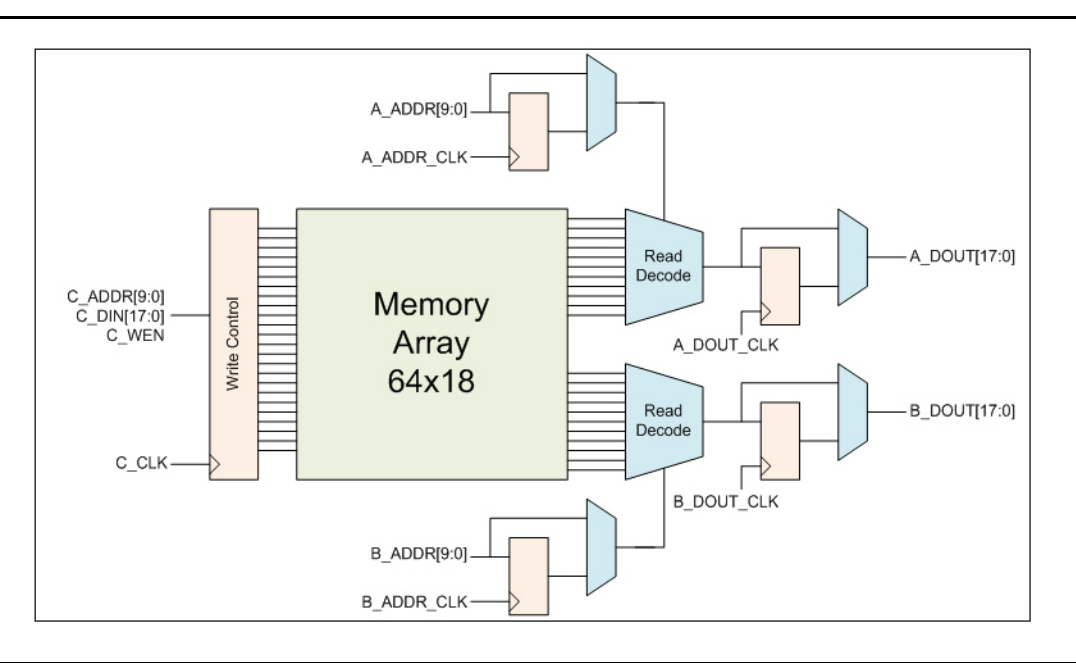

<span id="page-55-0"></span>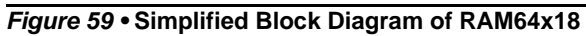

#### <span id="page-55-1"></span>*Table 14 •* **Port List for RAM64x18**

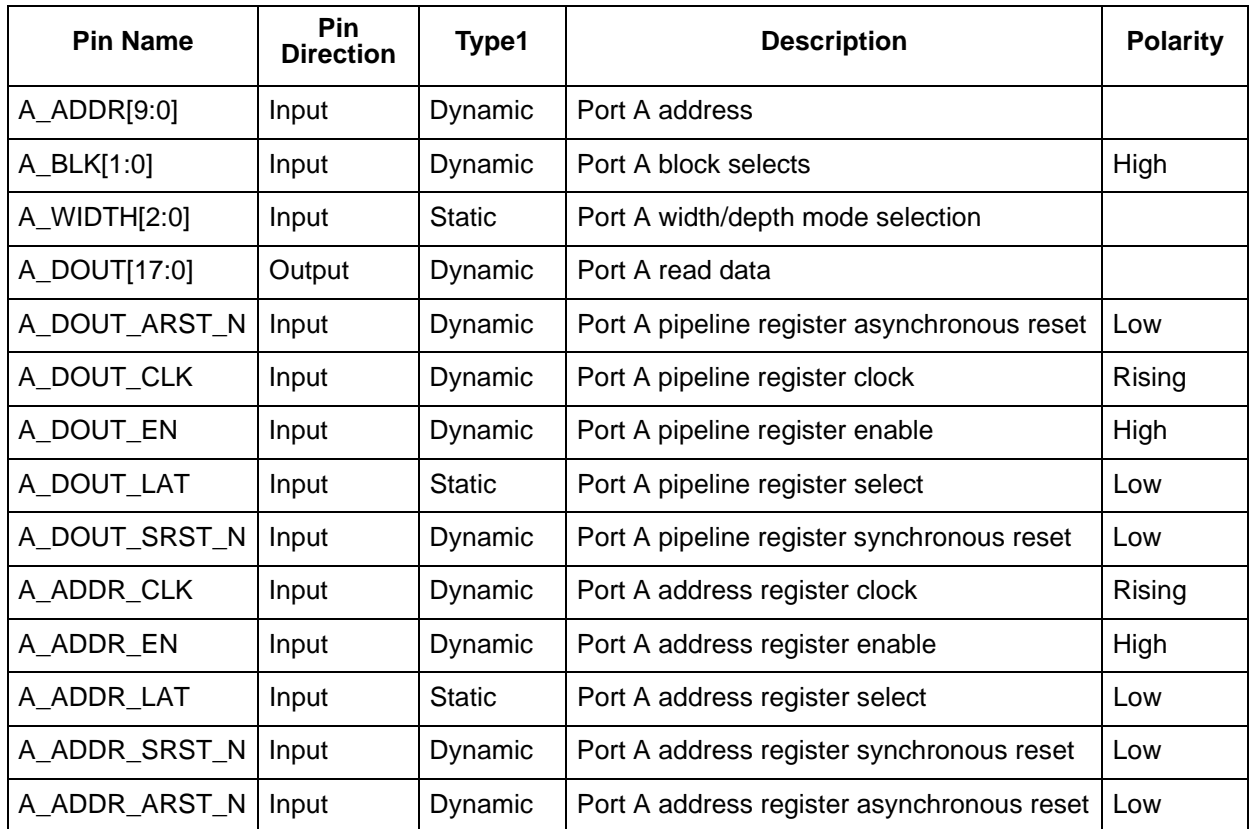

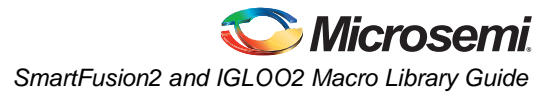

#### *Table 14 •* **Port List for RAM64x18**

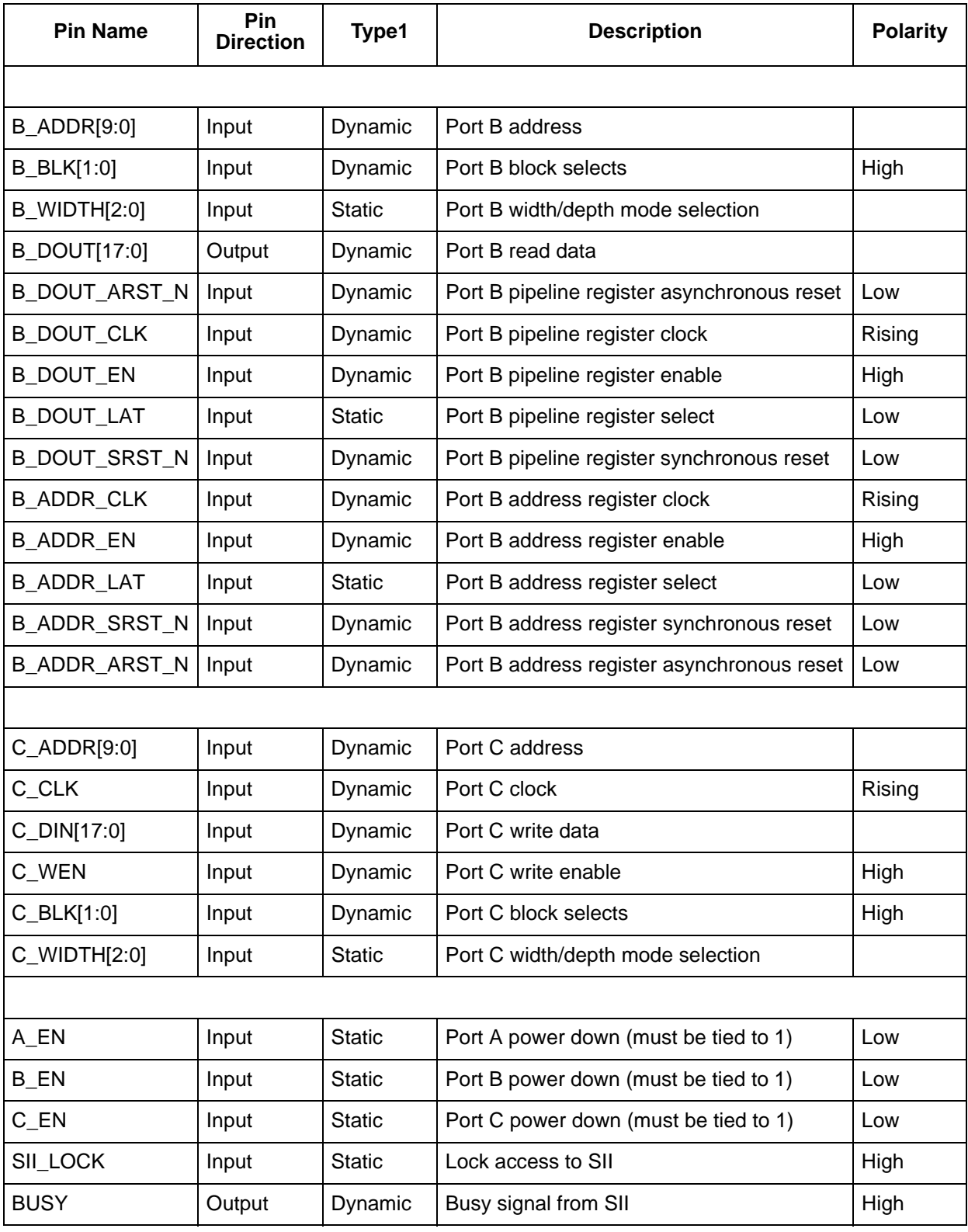

Note: Static inputs are defined at design time and need to be tied to 0 or 1.

# **Microsemi**

*SmartFusion2 and IGLOO2 Macro Library Guide* 

## **Signal Descriptions for RAM64x18**

## *A\_WIDTH, B\_WIDTH and C\_WIDTH*

[Table 15](#page-57-0) lists the width/depth mode selections for each port.

#### <span id="page-57-0"></span>*Table 15 •* **Width/Depth Mode Selection**

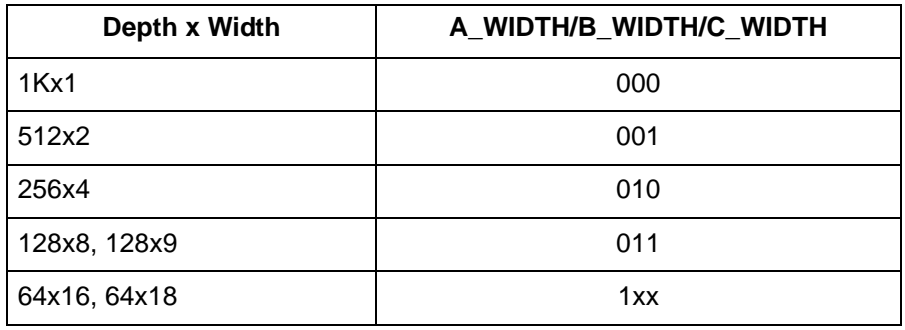

## *C\_WEN*

This is the write enable signal for port C.

## *A\_ADDR, B\_ADDR and C\_ADDR*

[Table 16](#page-58-0) lists the address buses for each port. 10 bits are required to address 1K independent locations in x1 mode. In wider modes, fewer address bits are used. The required bits are MSB justified and unused LSB bits must be tied to 0.

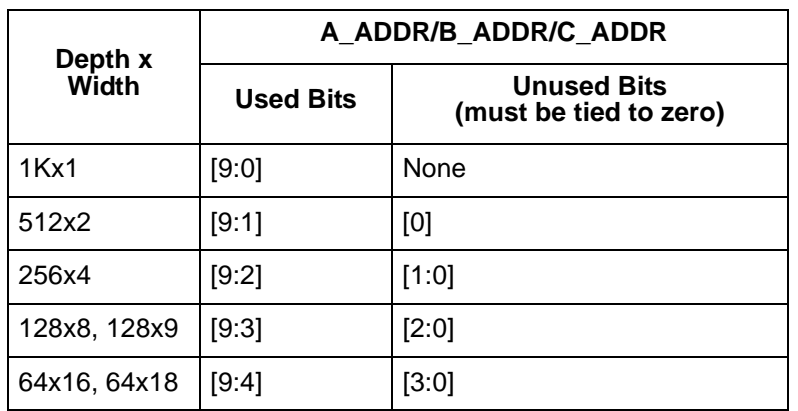

#### <span id="page-58-0"></span>*Table 16 •* **Address Buses Used and Unused Bits**

## *C\_DIN*

[Table 17](#page-58-1) lists the write data input for port C. The required bits are LSB justified and unused MSB bits must be tied to 0.

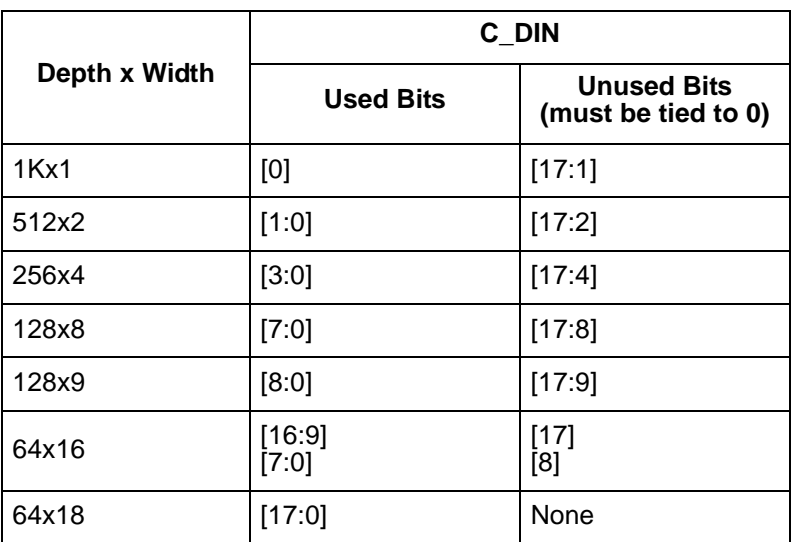

#### <span id="page-58-1"></span>*Table 17 •* **Data Input Bus Used and Unused Bits**

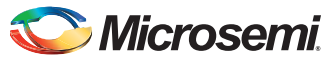

## *A\_DOUT and B\_DOUT*

[Table 18](#page-59-0) lists the read data output buses for ports A and B. The required bits are LSB justified.

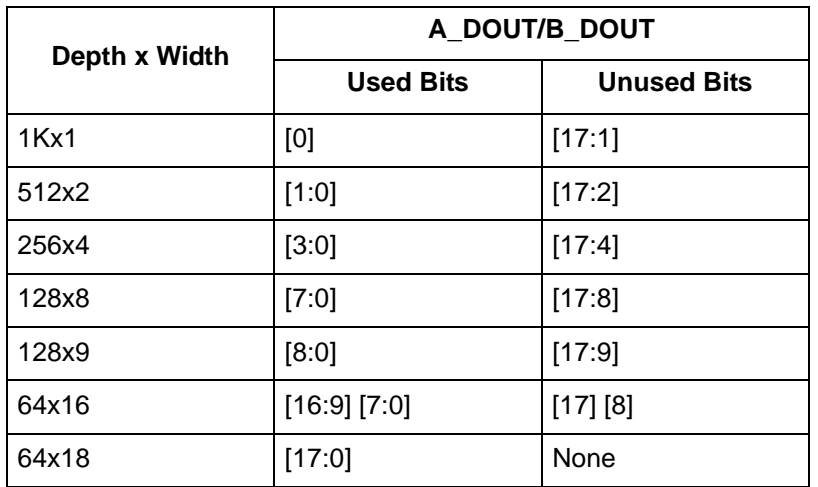

#### <span id="page-59-0"></span>*Table 18 •* **Data Output Used and Unused Bits**

## *A\_BLK, B\_BLK and C\_BLK*

[Table 19](#page-59-1) lists the block port select control signals for the ports.

#### <span id="page-59-1"></span>*Table 19 •* **Block Port Select**

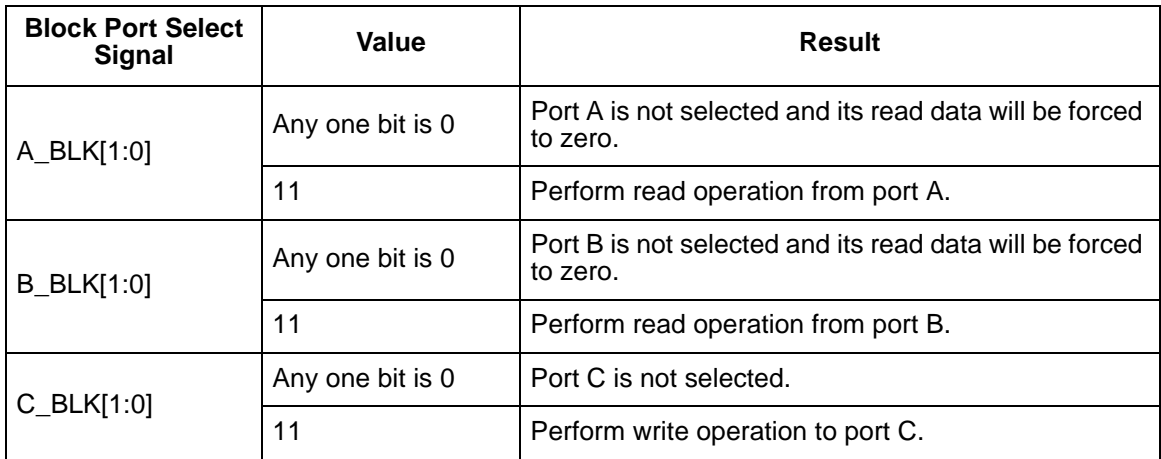

## *C\_CLK*

All signals on port C are synchronous to this clock signal. All write address, write data, C block port select and write enable inputs must be set up before the rising edge of the clock. The write operation begins with the rising edge.

#### **A\_DOUT\_LAT, A\_ADDR\_LAT, B\_DOUT\_LAT and B\_ADDR\_LAT**

#### **A\_DOUT\_CLK, A\_ADDR\_CLK, B\_DOUT\_CLK and B\_ADDR\_CLK**

**A\_DOUT\_ARST\_N, A\_ADDR\_ARST\_N, B\_DOUT\_ARST\_N and B\_ADDR\_ARST\_N**

#### **A\_DOUT\_EN, A\_ADDR\_EN, B\_DOUT\_EN and B\_ADDR\_EN**

#### **A\_DOUT\_SRST\_N, A\_ADDR\_SRST\_N, B\_DOUT\_SRST\_N and B\_ADDR\_SRST\_N**

The \_LAT signals select the registers for the respective port.

The address and pipeline registers have rising edge clock inputs for ports A and B. When both the address and pipeline registers for a port are in use, their clock signals must be tied together. When the registers are not being used, they are forced into latch mode and the clock signals should be tied to 1, which makes them transparent.

[Table 20](#page-60-0) describes the functionality of the control signals on the A\_ADDR, B\_ADDR, A\_DOUT and B\_DOUT registers.

| _ARST_N | $\overline{\phantom{a}}$ LAT | $\_CLK$    | EN       | _SRST_N  | D | $Q_{n+1}$ |
|---------|------------------------------|------------|----------|----------|---|-----------|
| 0       | X                            | X          | X        | X        | X | $\Omega$  |
|         | 0                            | Not rising | X        | X        | X | $Q_{n}$   |
|         | 0                            |            | 0        | X        | X | $Q_{n}$   |
|         | $\Omega$                     | ᄉ          | 1        | $\Omega$ | X | $\Omega$  |
|         | 0                            | $\lambda$  | 1        | 4        | D | D         |
|         |                              | 0          | X        | X        | X | $Q_{n}$   |
|         |                              |            | $\Omega$ | X        | X | $Q_{n}$   |
|         |                              |            | 1        | $\Omega$ | X | $\Omega$  |
|         |                              |            |          |          | D | D         |

<span id="page-60-0"></span>*Table 20 •* **Truth Table for A\_ADDR, B\_ADDR, A\_DOUT and B\_DOUT Registers**

## *A\_EN, B\_EN and C\_EN*

Active low, power down configuration bits for each port. They must be tied to 1.

## *SII\_LOCK*

Control signal, when 1 locks the entire RAM64X18 memory from being accessed by the SII.

## *BUSY*

Output indicates that the RAM64X18 memory is being accessed by the SII.

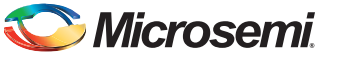

# **MACC**

18 bit x 18 bit multiply-accumulate MACC block

The MACC block can accumulate the current multiplication product with a previous result, a constant, a dynamic value, or a result from another MACC block. Each MACC block can also be configured to perform a Dot-product operation. All the signals of the MACC block (except CDIN and CDOUT) have optional registers.

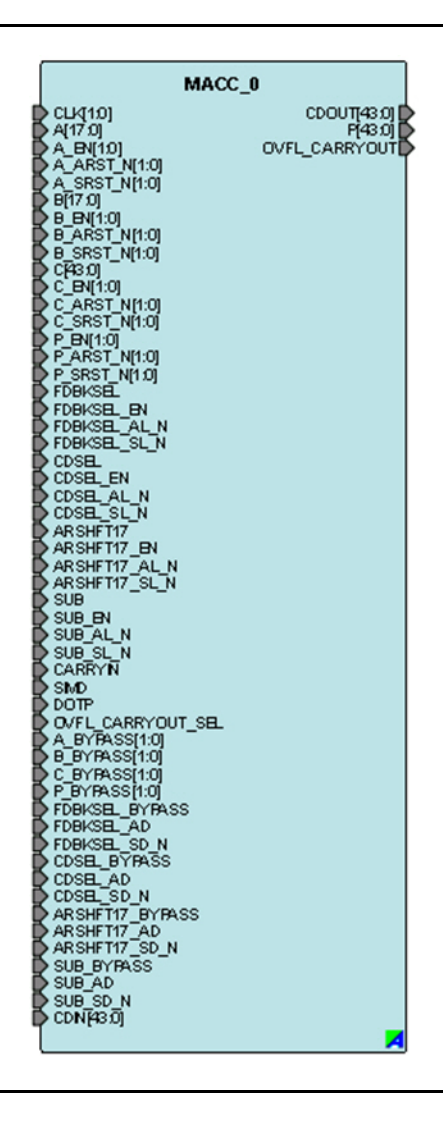

*Figure 60 •* **MACC Ports**

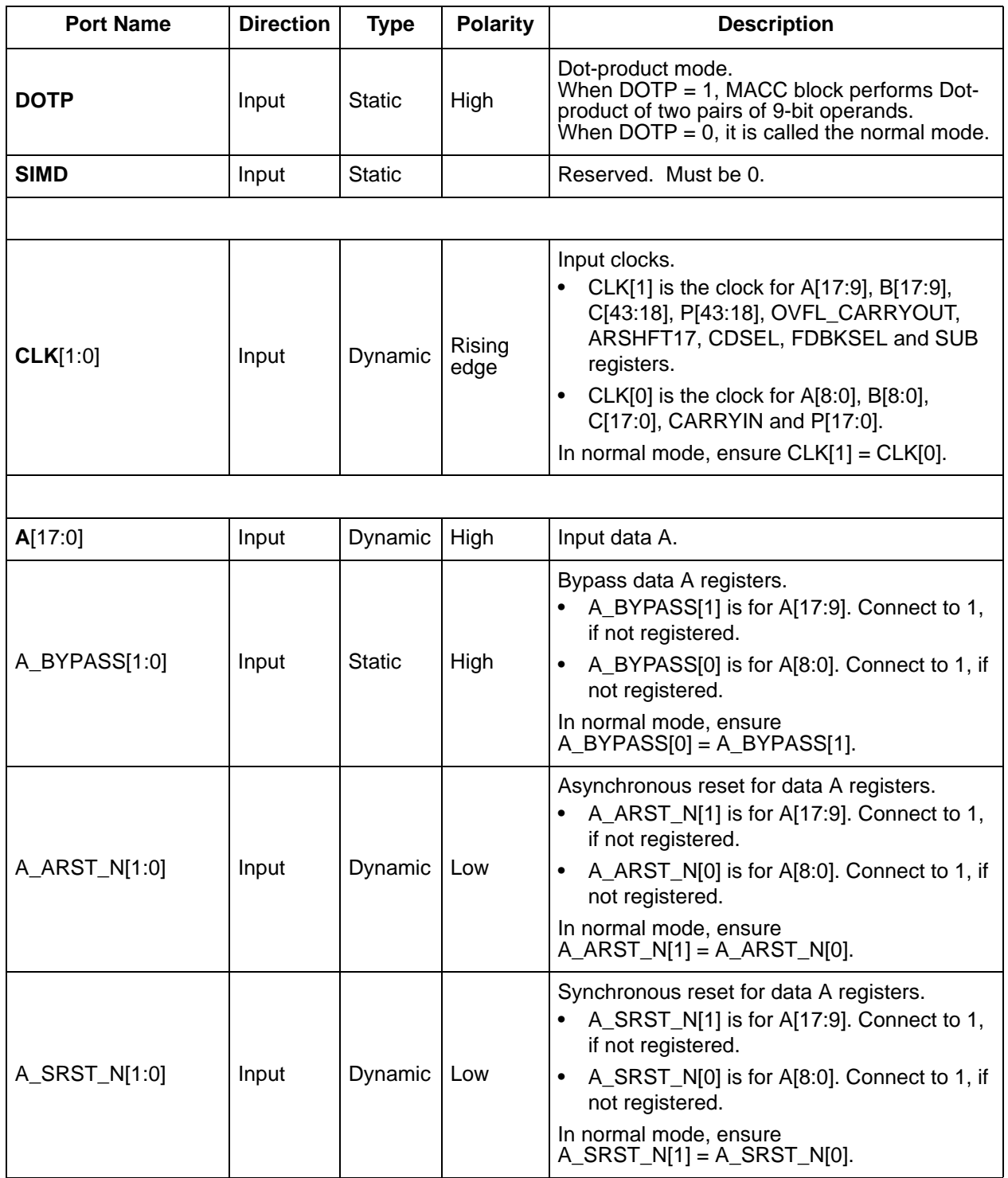

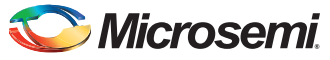

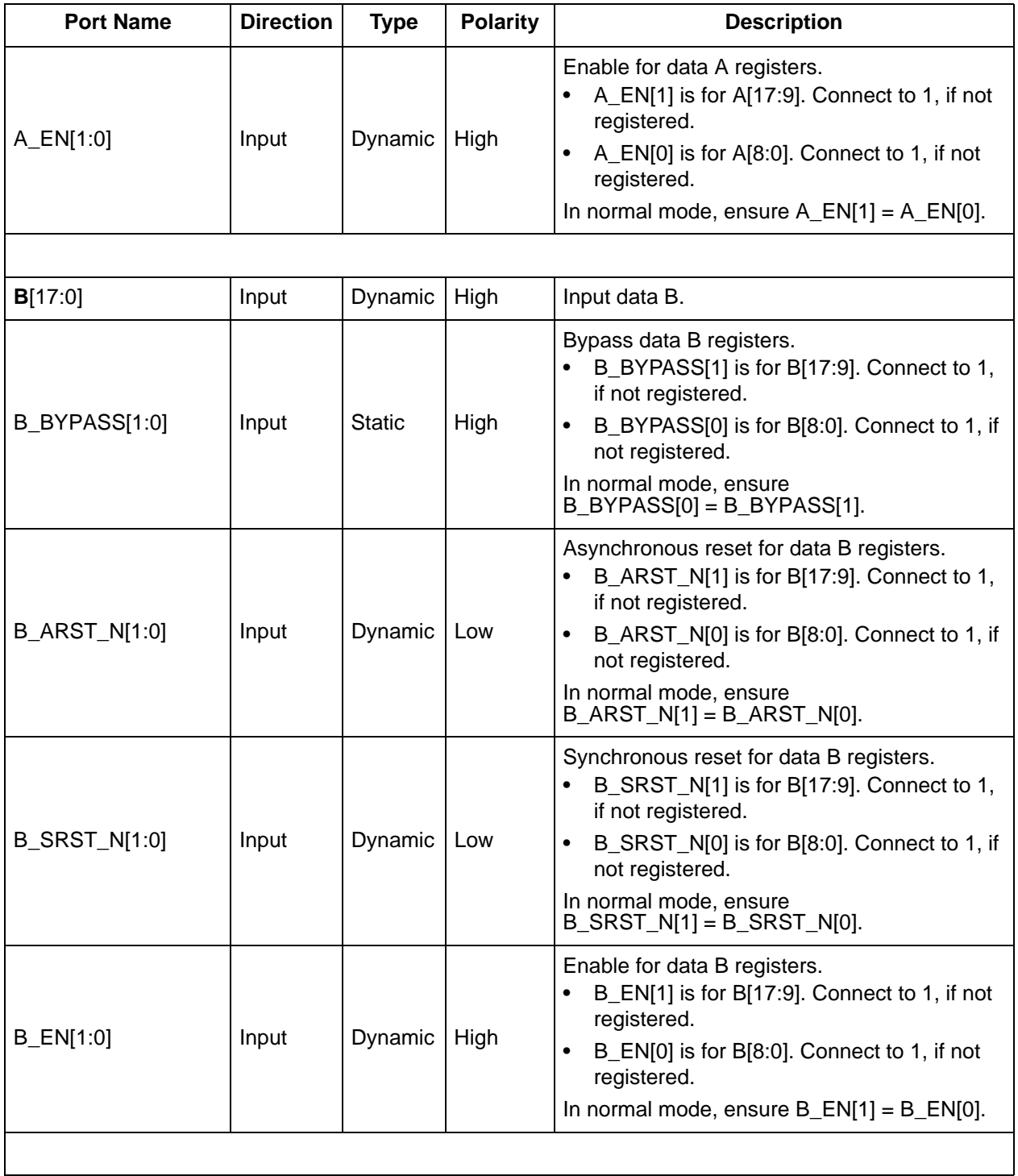

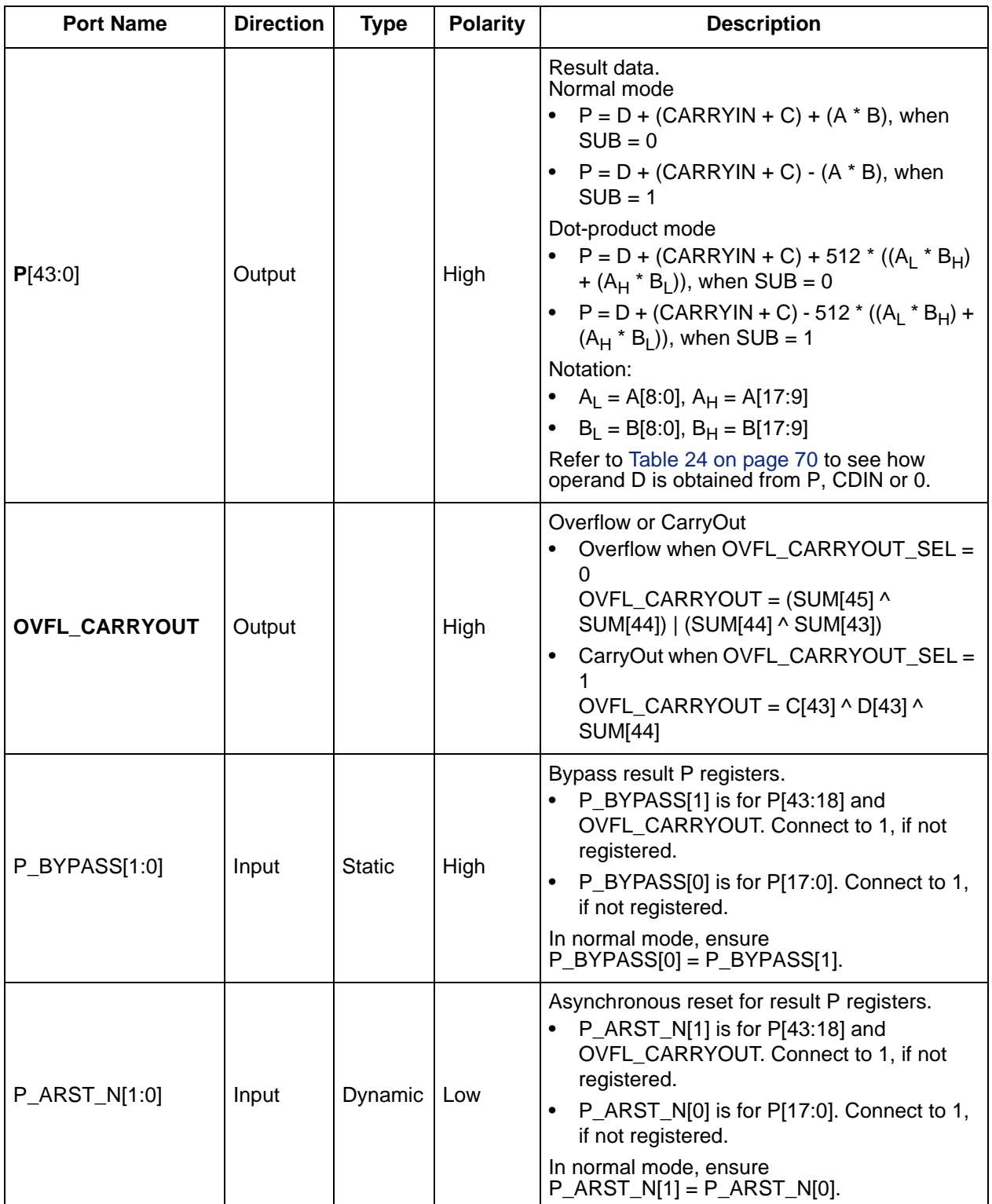

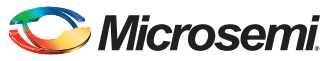

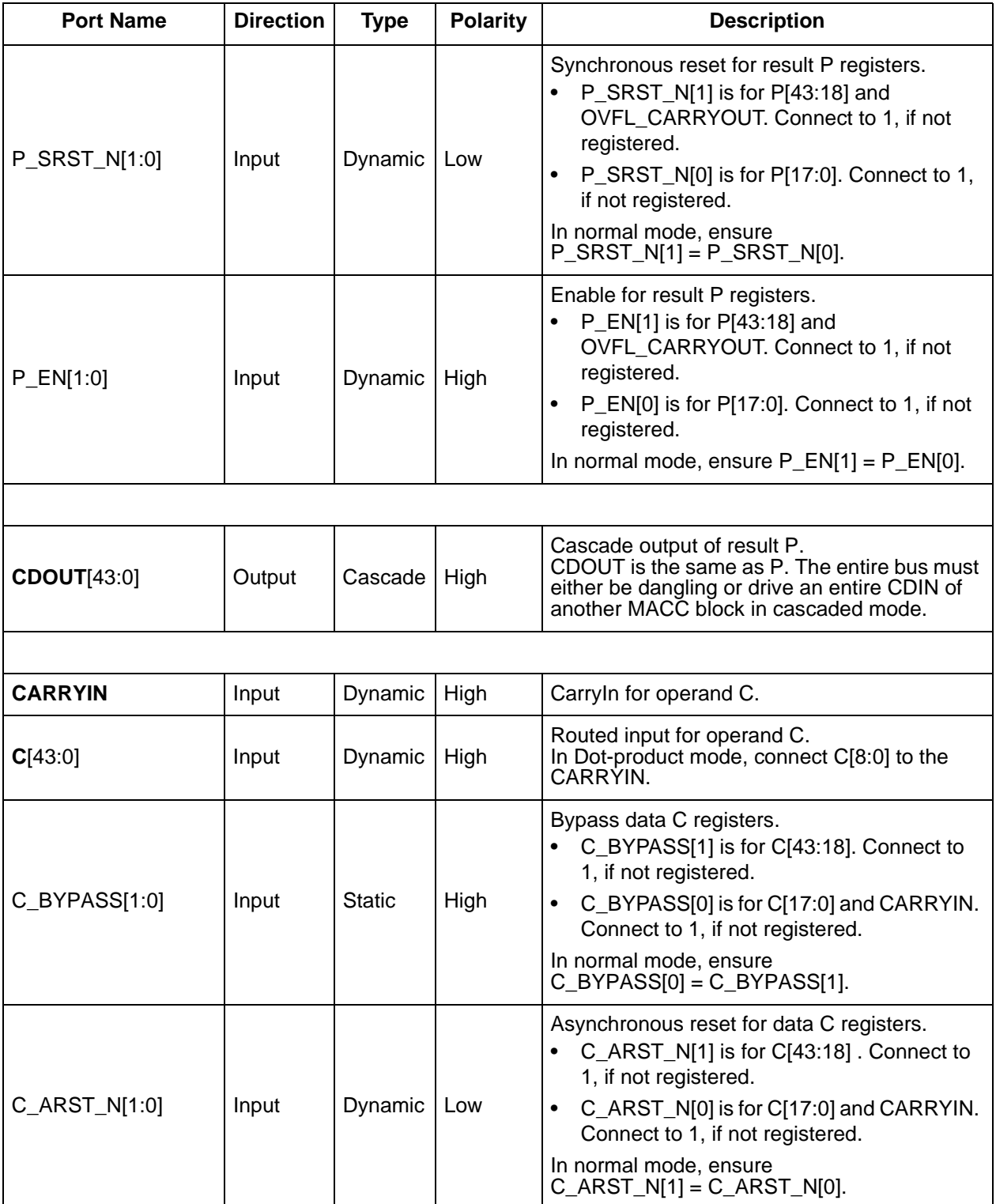

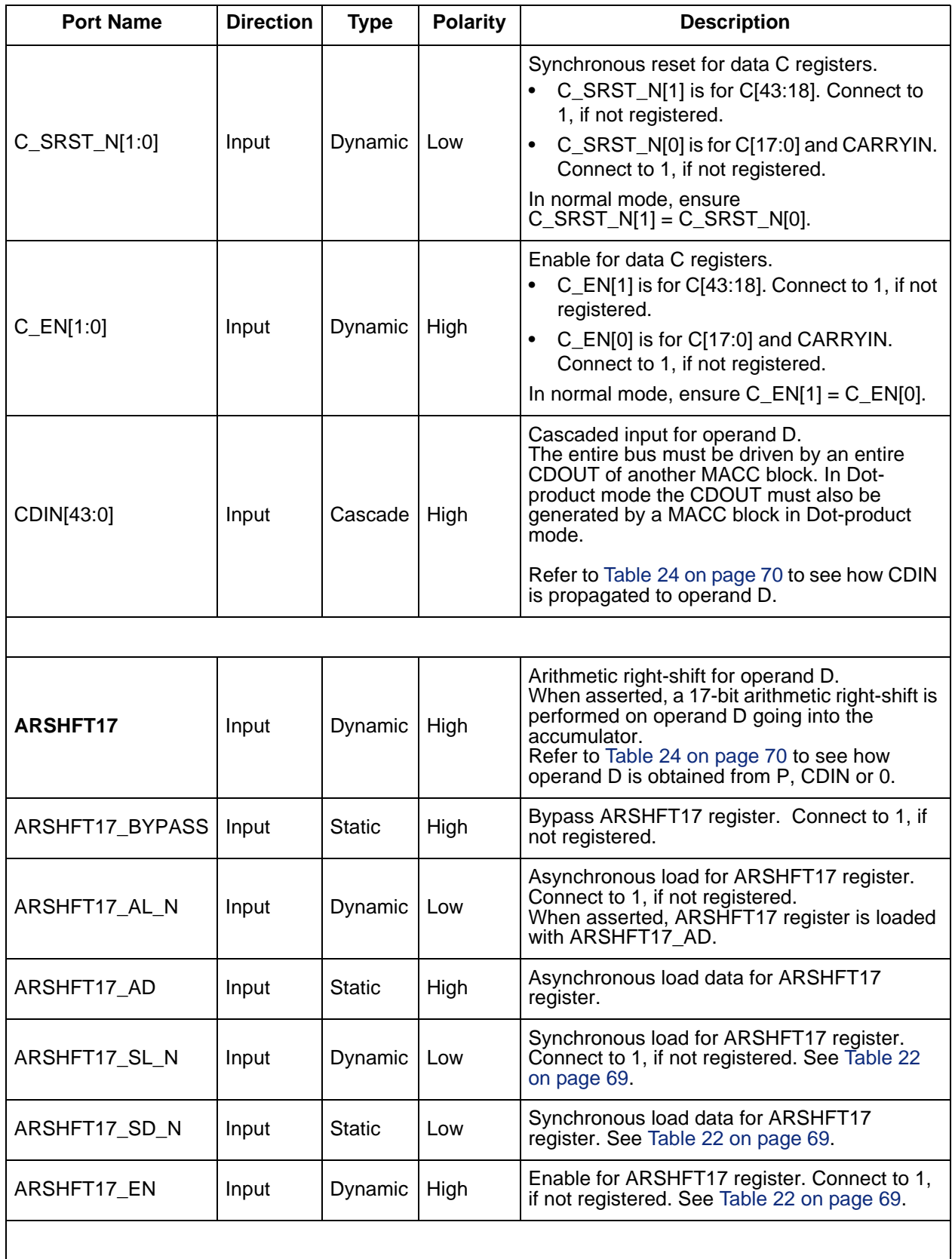

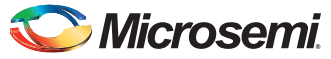

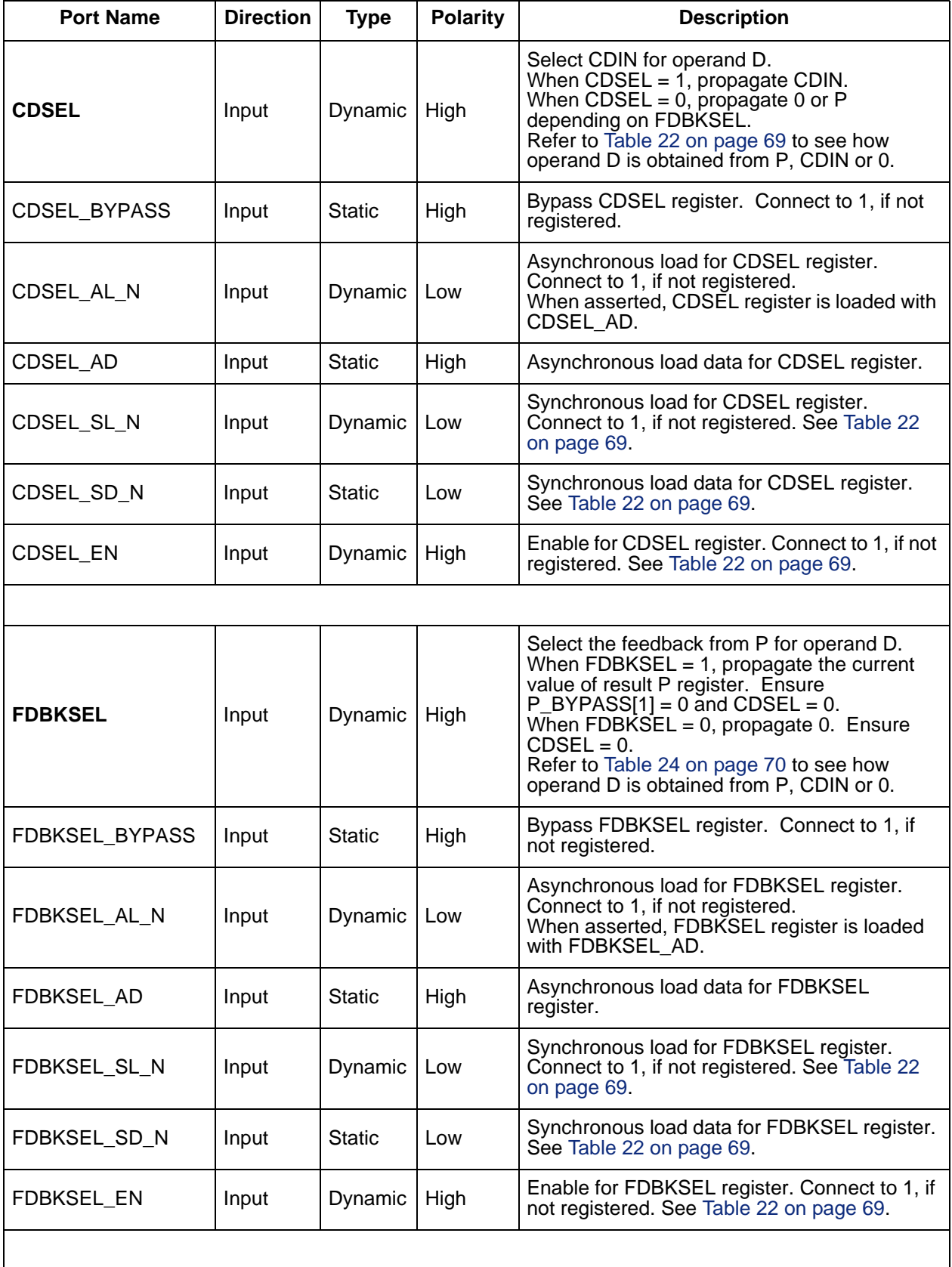

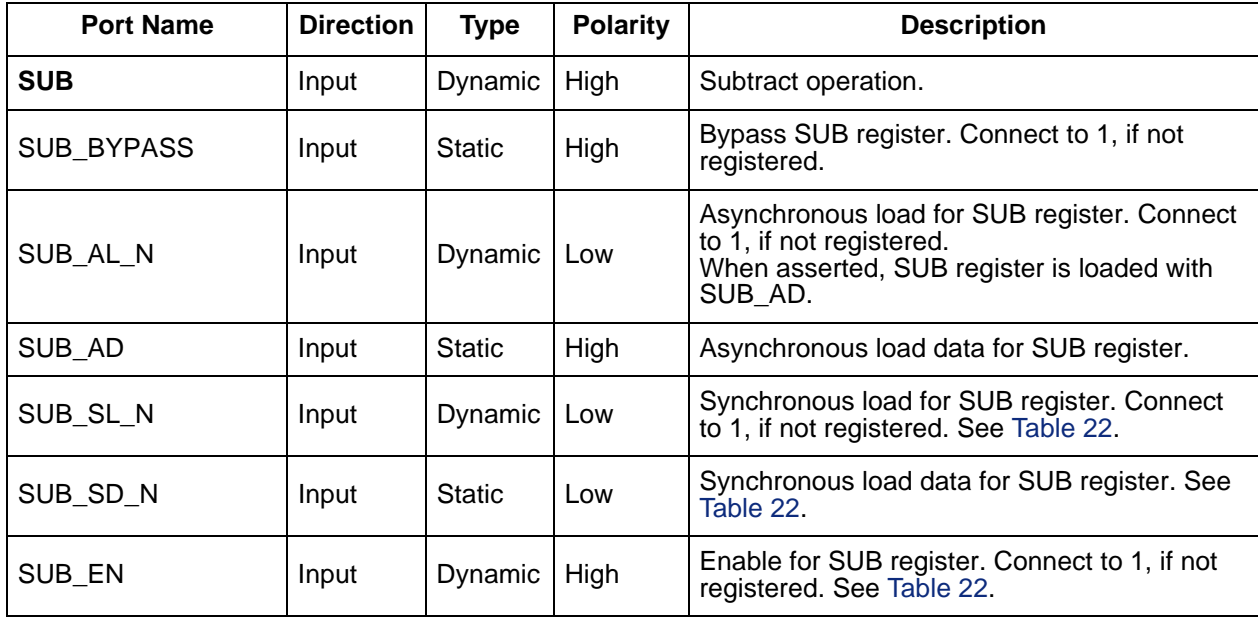

#### *Table 21 •* **Ports**

#### <span id="page-68-0"></span>*Table 22 •* **Truth Table for Control Registers ARSHFT17, CDSEL, FDBKSEL and SUB**

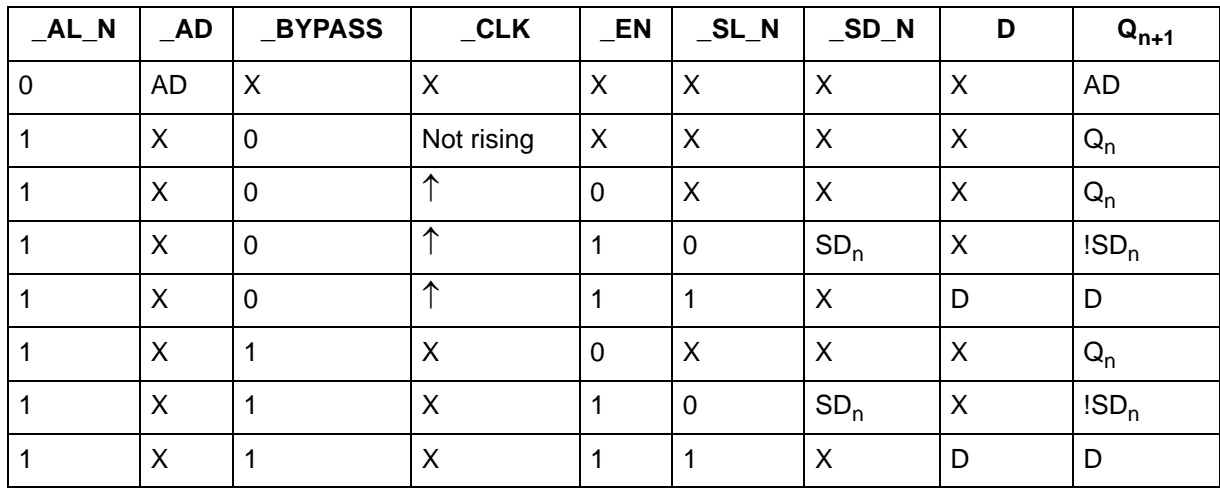

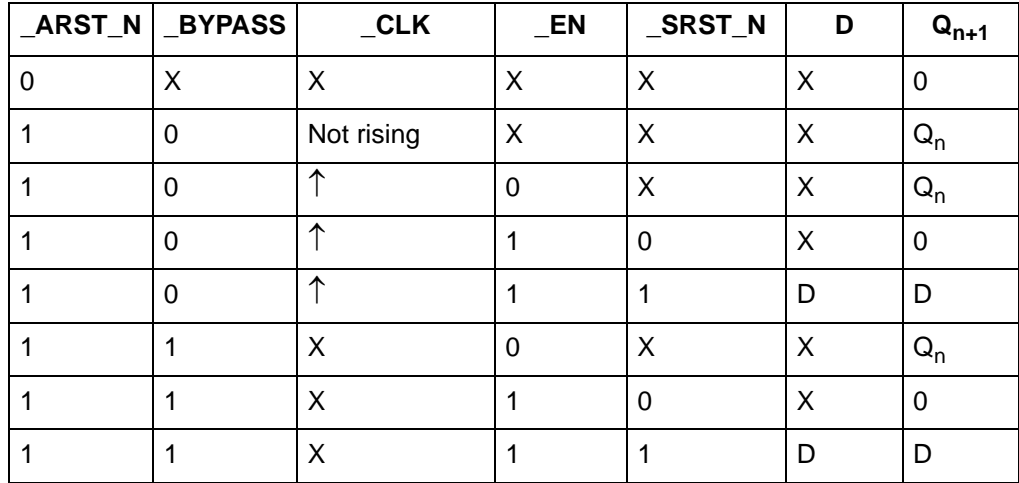

#### *Table 23 •* **Truth Table - Data Registers A, B, C, CARRYIN, P and OVFL\_CARRYOUT**

<span id="page-69-0"></span>*Table 24 •* **Truth Table - Propagating Data to Operand D**

|   |   | <b>FDBKSEL   CDSEL   ARSHFT17</b> | <b>Operand D</b>               |
|---|---|-----------------------------------|--------------------------------|
|   |   | х                                 | 44'b0                          |
| x |   | 0                                 | CDIN[43:0]                     |
| х |   |                                   | {{17{CDIN[43]}},CDIN[43:17]}   |
|   | 0 | 0                                 | P[43:0]                        |
|   | U |                                   | $\{\{17\}$ [P[43]}}, P[43:17]} |

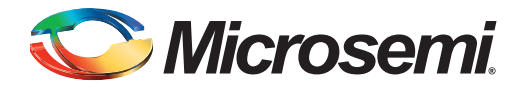

# **A – Product Support**

Microsemi SoC Products Group backs its products with various support services, including Customer Service, Customer Technical Support Center, a website, electronic mail, and worldwide sales offices. This appendix contains information about contacting Microsemi SoC Products Group and using these support services.

## **Customer Service**

Contact Customer Service for non-technical product support, such as product pricing, product upgrades, update information, order status, and authorization.

From North America, call 800.262.1060 From the rest of the world, call 650.318.4460 Fax, from anywhere in the world, 650.318.8044

## **Customer Technical Support Center**

Microsemi SoC Products Group staffs its Customer Technical Support Center with highly skilled engineers who can help answer your hardware, software, and design questions about Microsemi SoC Products. The Customer Technical Support Center spends a great deal of time creating application notes, answers to common design cycle questions, documentation of known issues, and various FAQs. So, before you contact us, please visit our online resources. It is very likely we have already answered your questions.

## **Technical Support**

Visit the Customer Support website ([www.microsemi.com/soc/support/search/default.aspx\)](http://www.microsemi.com/soc/support/search/default.aspx) for more information and support. Many answers available on the searchable web resource include diagrams, illustrations, and links to other resources on the website.

## **Website**

You can browse a variety of technical and non-technical information on the SoC home page, at [www.microsemi.com/soc](http://www.microsemi.com/soc).

## **Contacting the Customer Technical Support Center**

Highly skilled engineers staff the Technical Support Center. The Technical Support Center can be contacted by email or through the Microsemi SoC Products Group website.

## **Email**

You can communicate your technical questions to our email address and receive answers back by email, fax, or phone. Also, if you have design problems, you can email your design files to receive assistance. We constantly monitor the email account throughout the day. When sending your request to us, please be sure to include your full name, company name, and your contact information for efficient processing of your request.

The technical support email address is [soc\\_tech@microsemi.com](mailto:soc_tech@microsemi.com).

## **My Cases**

Microsemi SoC Products Group customers may submit and track technical cases online by going to [My](http://www.microsemi.com/soc/mycases/)  [Cases](http://www.microsemi.com/soc/mycases/).

## **Outside the U.S.**

Customers needing assistance outside the US time zones can either contact technical support via email ([soc\\_tech@microsemi.com](mailto:tech@microsemi.com)) or contact a local sales office. [Sales office listings](http://www.microsemi.com/soc/company/contact/default.aspx) can be found at [www.microsemi.com/soc/company/contact/default.aspx.](http://www.microsemi.com/soc/company/contact/default.aspx)

## **[ITAR Technical Support](http://www.microsemi.com/soc/company/contact/default.aspx#itartechsupport)**

For technical support on RH and RT FPGAs that are regulated by International Traffic in Arms Regulations (ITAR), contact us via [soc\\_tech\\_itar@microsemi.com.](mailto:soc_tech_itar@microsemi.com) Alternatively, within [My Cases,](http://www.microsemi.com/soc/mycases/) select **Yes** in the ITAR drop-down list. For a complete list of ITAR-regulated Microsemi FPGAs, visit the [ITAR](http://www.microsemi.com/soc/ITAR/) web page.

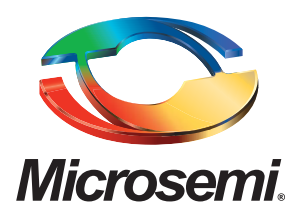

**Microsemi Corporate Headquarters** One Enterprise, Aliso Viejo CA 92656 USA Within the USA: +1 (949) 380-6100 Sales: +1 (949) 380-6136 Fax: +1 (949) 215-4996

Microsemi Corporation (NASDAQ: MSCC) offers a comprehensive portfolio of semiconductor solutions for: aerospace, defense and security; enterprise and communications; and industrial and alternative energy markets. Products include high-performance, high-reliability analog and RF devices, mixed signal and RF integrated circuits, customizable SoCs, FPGAs, and complete subsystems. Microsemi is headquartered in Aliso Viejo, Calif. Learn more at **[www.microsemi.com](http://www.microsemi.com)**.

© 2014 Microsemi Corporation. All rights reserved. Microsemi and the Microsemi logo are trademarks of Microsemi Corporation. All other trademarks and service marks are the property of their respective owners.